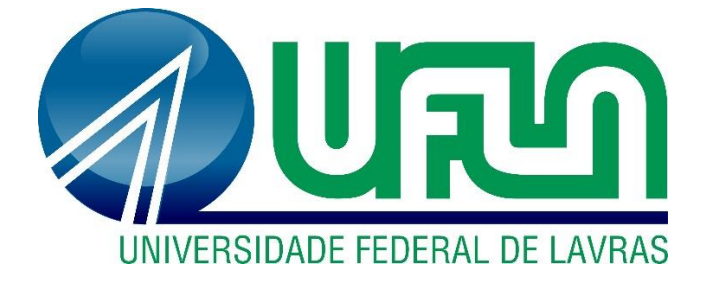

# **EMANUELLE PEREIRA MACHADO FARIA ISADORA CEOTTO DE OLIVEIRA**

# **PROJETO CONCEITUAL DE UMA BANCADA DIDÁTICA PARA ANÁLISE DE MECANISMOS DE QUATRO BARRAS**

**LAVRAS - MG 2019**

## **EMANUELLE PEREIRA MACHADO FARIA ISADORA CEOTTO DE OLIVEIRA**

# **PROJETO CONCEITUAL DE UMA BANCADA DIDÁTICA PARA ANÁLISE DE MECANISMOS DE QUATRO BARRAS**

Monografia apresentada à Universidade Federal de Lavras, submetida à banca examinadora como parte das exigências para a conclusão do curso de Graduação em Engenharia Mecânica, para obtenção do título de Bacharel.

Prof. Dr. Henrique Leandro Silveira Orientador

> **LAVRAS - MG 2019**

## **EMANUELLE PEREIRA MACHADO FARIA ISADORA CEOTTO DE OLIVEIRA**

# **PROJETO CONCEITUAL DE UMA BANCADA DIDÁTICA PARA ANÁLISE DE MECANISMOS DE QUATRO BARRAS CONCEPTUAL DESIGN OF A TEACHING BENCH FOR FOUR-BAR MECHANISM ANALYSIS**

Monografia apresentada à Universidade Federal de Lavras, submetida à banca examinadora como parte das exigências para a conclusão do curso de Graduação em Engenharia Mecânica, para obtenção do título de Bacharel.

APROVADA em 06 de dezembro de 2019.

\_\_\_\_\_\_\_\_\_\_\_\_\_\_\_\_\_\_\_\_\_\_\_\_\_\_\_\_\_\_\_\_\_\_\_\_\_ Dr. Henrique Leandro Silveira - DEG - UFLA

\_\_\_\_\_\_\_\_\_\_\_\_\_\_\_\_\_\_\_\_\_\_\_\_\_\_\_\_\_\_\_\_\_\_\_\_\_

\_\_\_\_\_\_\_\_\_\_\_\_\_\_\_\_\_\_\_\_\_\_\_\_\_\_\_\_\_\_\_\_\_\_\_\_\_

Dr. Francisco Scinocca - DEG – UFLA

Dr. Fábio Lucio Santos - DEG – UFLA

Prof. Dr. Henrique Leandro Silveira Orientador

> **LAVRAS - MG 2019**

## RESUMO

Face à necessidade de preparar os alunos de Engenharia Mecânica para aplicação dos conhecimentos adquiridos nas disciplinas de Mecanismos e Dinâmica de Máquinas, com relação à simulação e análise do funcionamento de vários tipos de mecanismos, este trabalho tem como objetivo descrever as experiências obtidas em laboratório no desenvolvimento de uma bancada didática para simulação de mecanismos. Para isso, inicialmente foram utilizados recursos computacionais para visualização de trajetórias e movimentos resultantes. Assim, é feita a simulação de alguns mecanismos nos softwares *SolidWorks* e *Matlab*, inclusive com visualização gráfica em modo contínuo do movimento, e análise de variáveis cinemáticas como deslocamento, velocidade e aceleração. É possível demonstrar que mesmo para mecanismos simples como o mecanismo de quatro barras, se faz necessário durante a fase de projeto, se obter informações via simulação computacional, e fazer análises de sua funcionalidade através de medidas reais, como a obtenção de trajetórias e análise das forças atuantes nos componentes.

Palavras-chave: Análise cinemática, Análise dinâmica, Bancada didática, Simulação gráfica de mecanismos, Lei de Grashof

## ABSTRACT

In order to prepare Mechanical Engineering students to apply the knowledge acquired in the disciplines of Mechanisms and Machine Dynamics, regarding the simulation and analysis of the operation of various types of mechanisms, this paper aims to describe the experiences obtained in the laboratory. development of a didactic bench for mechanisms simulation. For this, initially computational resources were used to visualize trajectories and resulting movements. Thus, some mechanisms are simulated in the SolidWorks and Matlab environment, including continuous graphical visualization of the motion, and analysis of parameters such as displacement, velocity and acceleration. It can be demonstrated that even for simple mechanisms such as the four-bar mechanism, it is necessary during the design phase to obtain information via computer simulation, and to make its functionality analyzes through real measurements, such as obtaining trajectories and analyzing the forces acting on the components.

Keywords: Kinematic analysis, Dynamic analysis, Didactic bench, Graphical simulation mechanisms, Grashof's Criterion

## LISTA DE FIGURAS

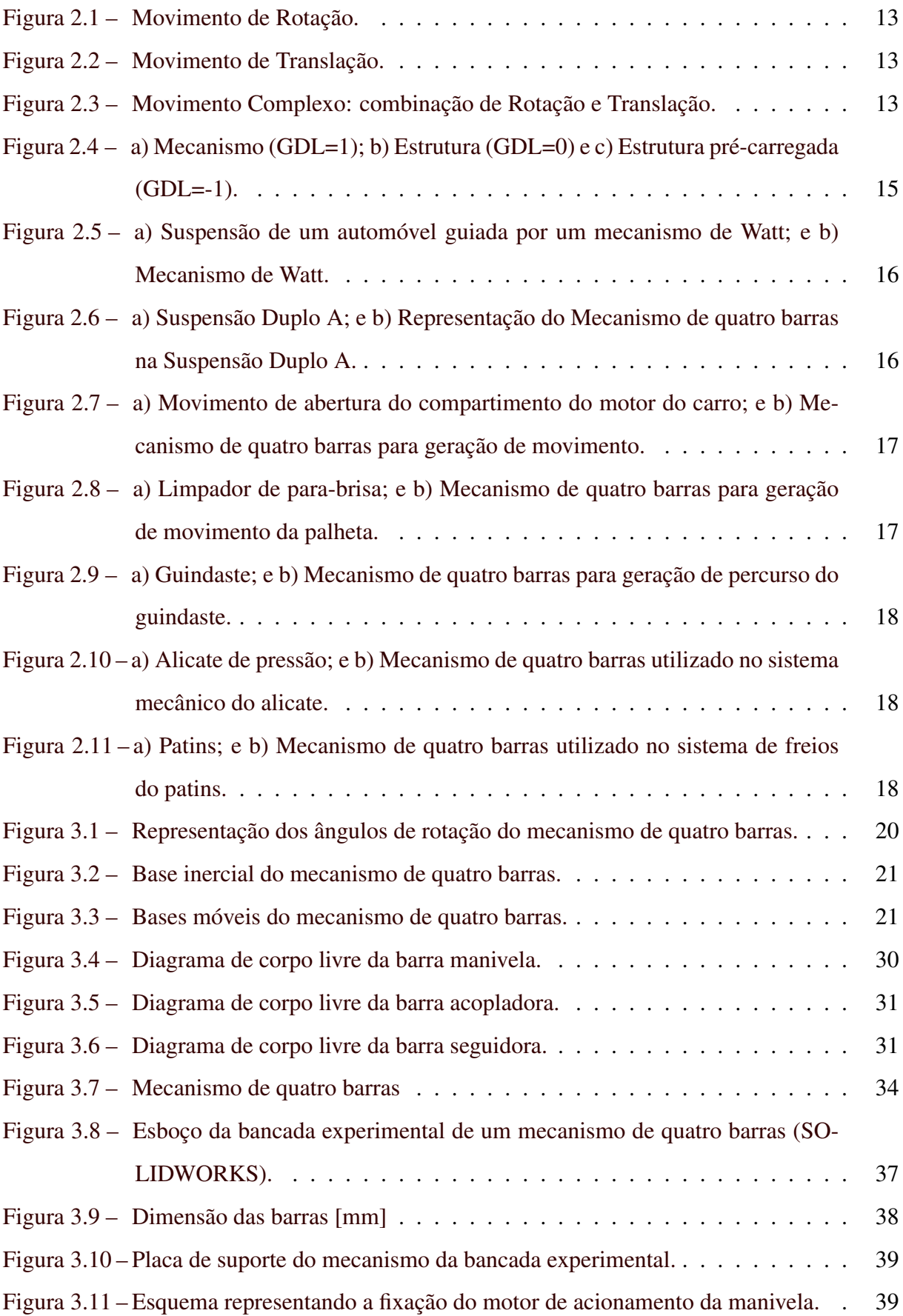

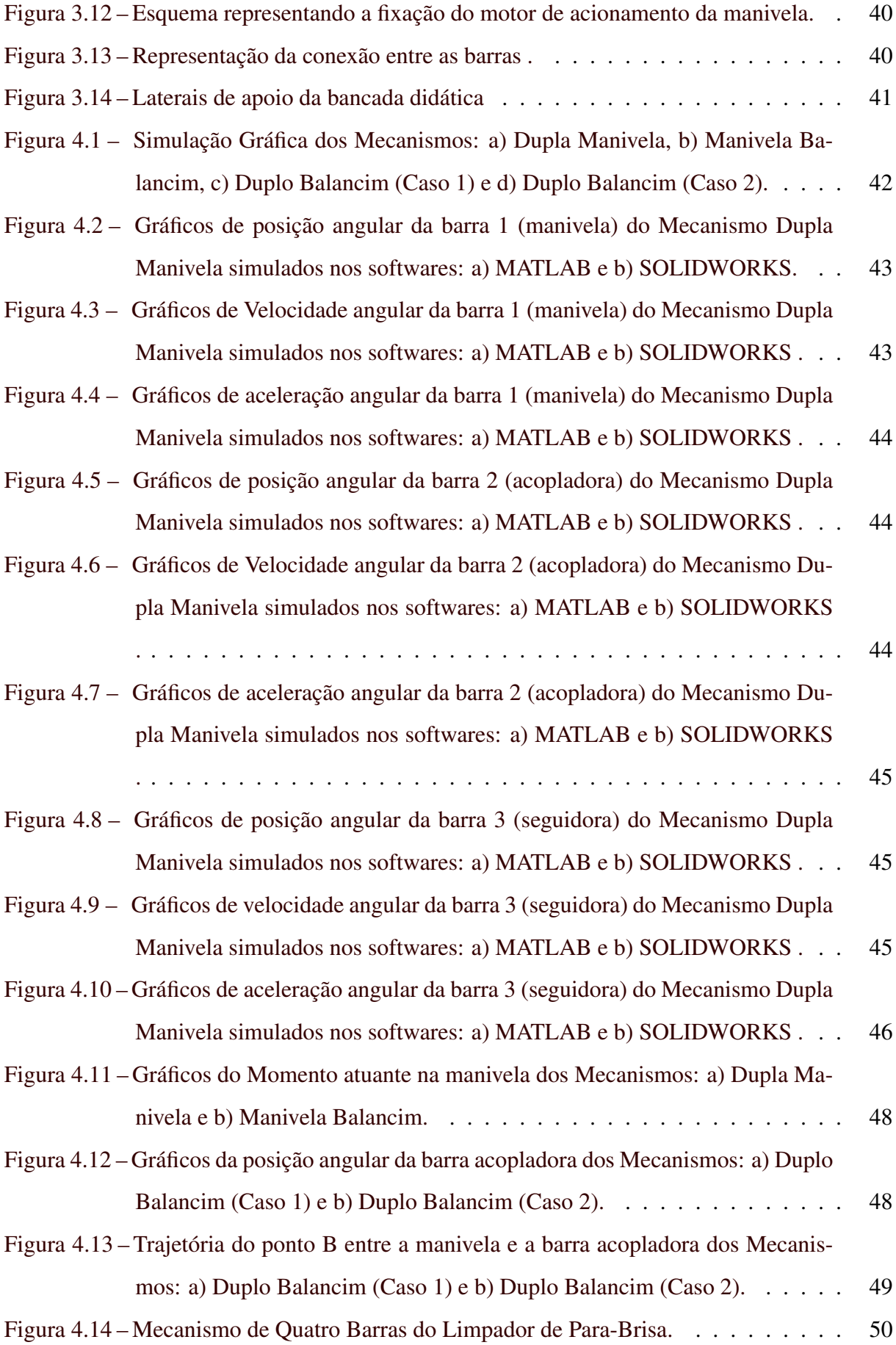

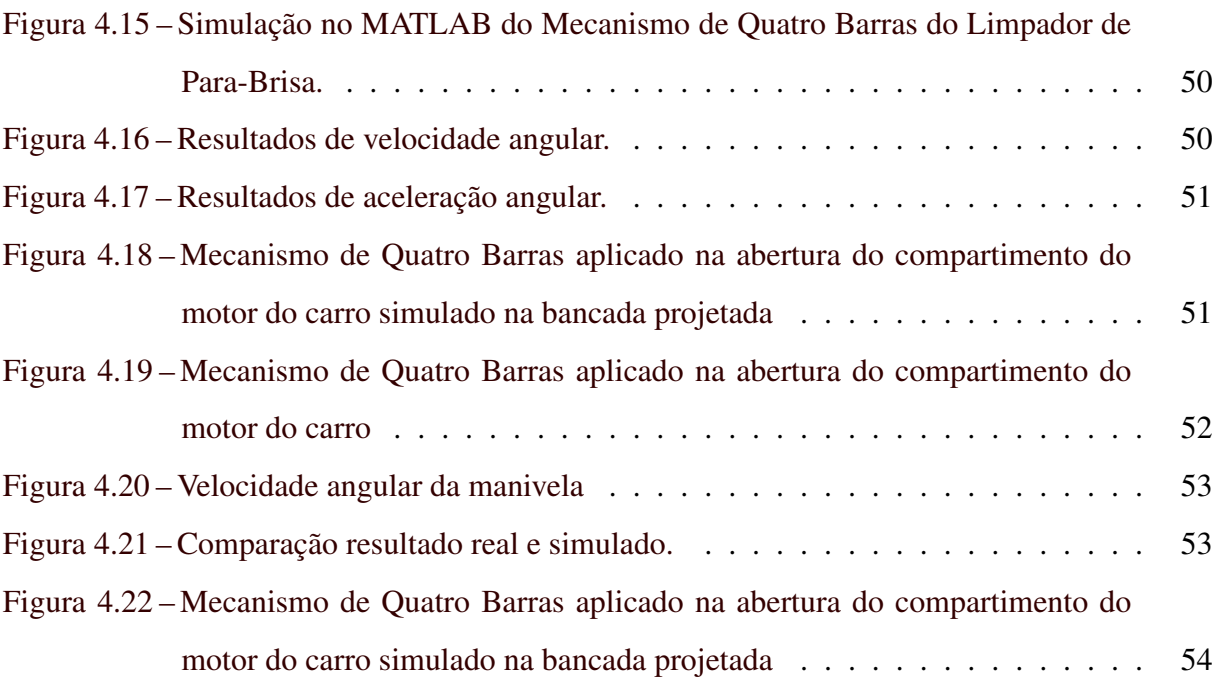

## LISTA DE TABELAS

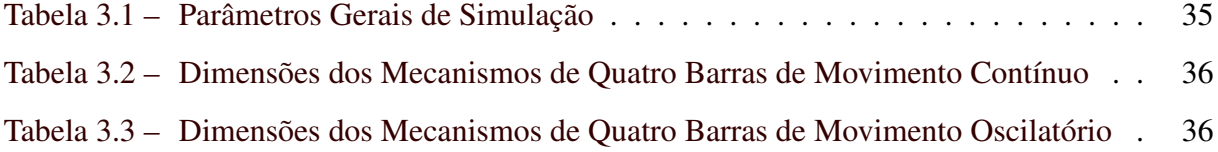

## SUMÁRIO

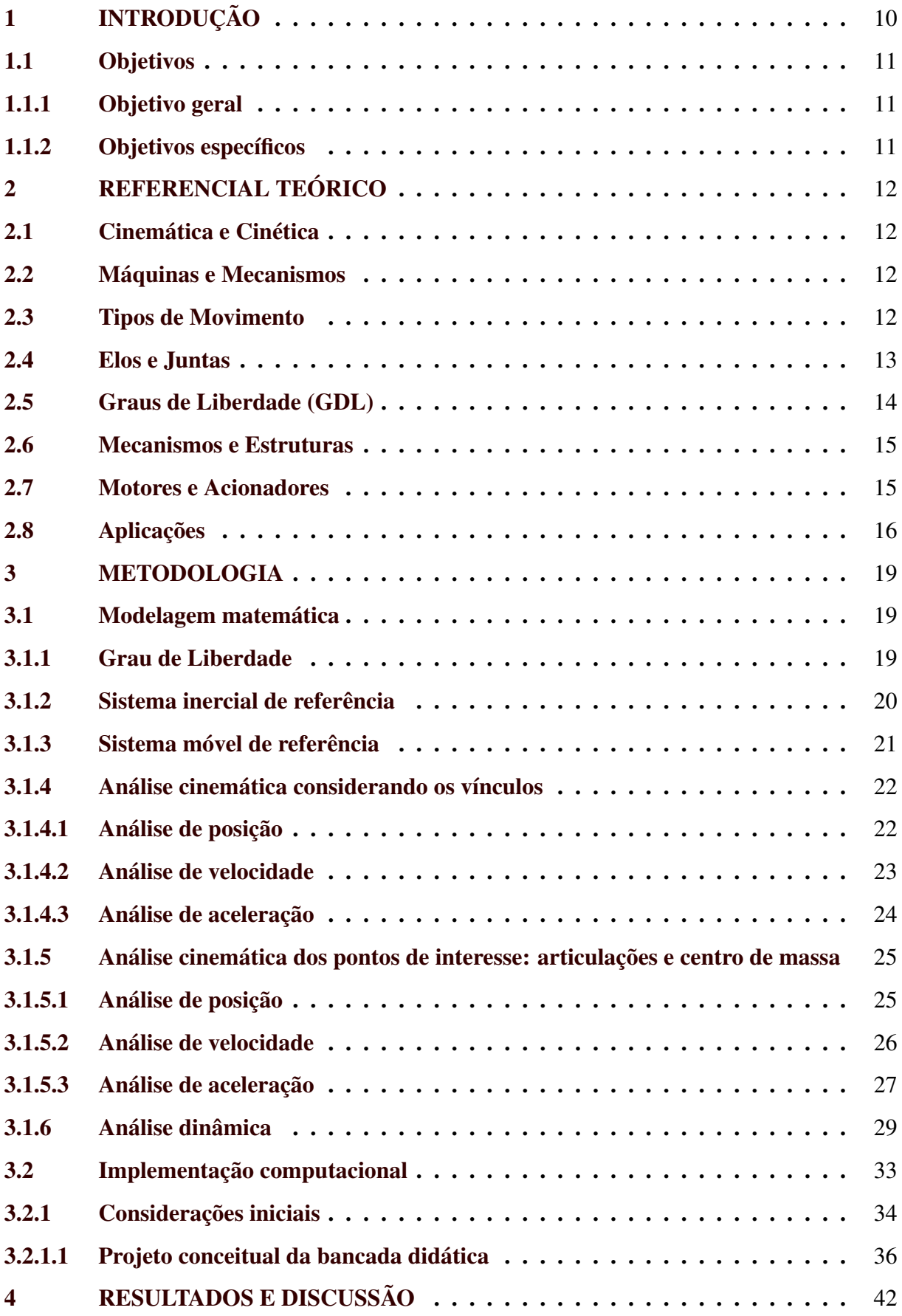

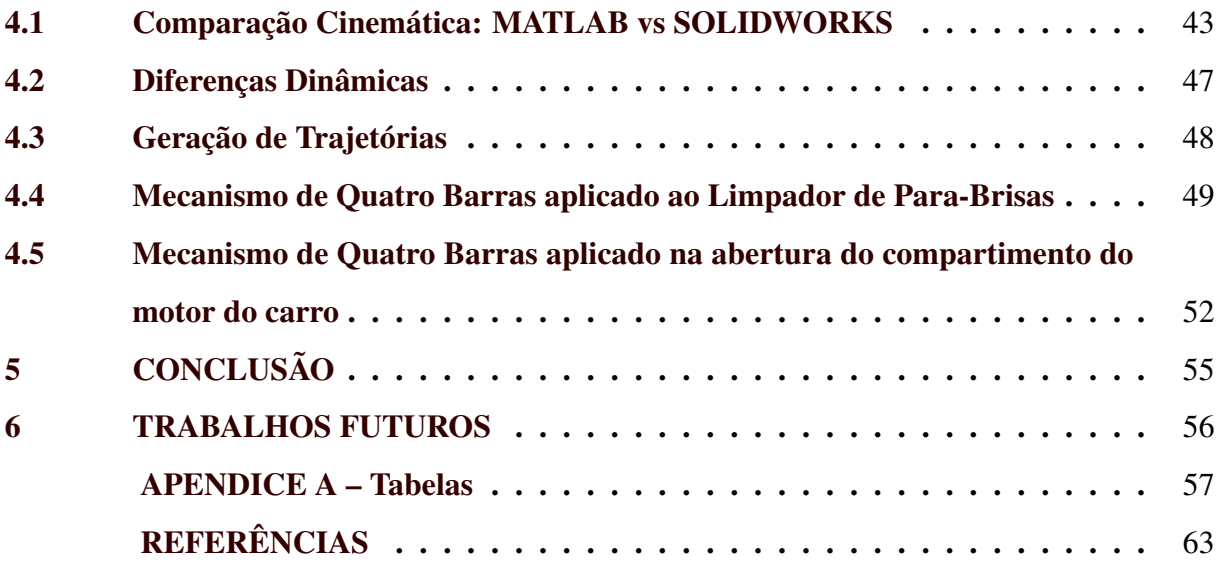

### <span id="page-11-0"></span>1 INTRODUÇÃO

No contexto atual, observa-se a necessidade do aperfeiçoamento dos processos de ensino e aprendizagem. Sobretudo, o modelo de educação tradicional perde espaço para ensinos eficazes que detém de recursos que facilitem e motivem o processo de aprendizagem dos alunos. As universidades, em geral, têm o desafio de aliar educação à inovação, criatividade e modernização na sala de aula, para atingir uma geração cada vez mais informada e tecnológica.

Um importante recurso metodológico na construção do conhecimento consiste na elaboração de aulas práticas, que tornam os conteúdos teóricos das disciplinas de graduação mais interessantes, motivadores e próximos da realidade. Essa abordagem pode ser explorada nas disciplinas de Mecanismos e Dinâmica das Máquinas, visto que através da experimentação em laboratórios adequados, os alunos podem visualizar a teoria estudada e o docente, por sua vez, consegue proporcionar uma melhor compreensão dos conteúdos programáticos aos estudantes.

A teoria das máquinas e mecanismos é a ciência usada para compreender as relações entre a geometria e o movimento de partes de uma máquina ou de mecanismos [\(SHIGLEY,](#page-64-1) [1980\)](#page-64-1). Para simplificação de estudo essa ciência pode ser dividida em duas partes, a primeira delas é a cinemática em que apenas são usadas as grandezas físicas de distância e tempo; e a segunda, é a dinâmica na qual a grandeza física de força é adicionada às de distância e tempo.

Os mecanismos podem ser divididos segundo seus princípios de funcionamento, a sua geometria ou ainda segundo o tipo de transformação de movimento que promovem [\(ERDMAN;](#page-64-2) [SANDOR,](#page-64-2) [1997\)](#page-64-2). Em suas diversas construções, os mecanismos de barras destacam-se dos demais pela sua simplicidade e extrema versatilidade. Dentre eles, o mecanismo de quatro barras ou quadrilátero articulado é o mais encontrado em dispositivos mecânicos devido a sua concepção extremamente simples e robusta, estando presente em inúmeras aplicações no âmbito da mecânica. É basicamente constituído por três barras móveis e uma fixa, e quatro articulações. A barra móvel que é conectada ao motor de acionamento é chamada de manivela, a barra móvel de saída denomina-se seguidor e a barra que liga a manivela ao seguidor, é chamada de acoplador.

A modelagem das equações de movimento para um mecanismo de quatro barras consiste de um sistema de equações não lineares das relações cinemáticas (deslocamentos, velocidades e acelerações) e dinâmicas (forças e momentos) do mecanismo. A solução das equações de movimento desses sistemas são muito trabalhosas e difíceis para serem geradas à mão, mesmo para sistemas compostos de um pequeno número de corpos rígidos interconectados.

Assim sendo, essas equações de movimento podem ser geradas através de programas

computacionais em que os dados dos corpos rígidos (dados geométricos e inerciais) e das suas interconexões (vínculos cinemáticos e leis de força) são dados como argumentos para o programa. Tal técnica de simulação matemática de sistemas mecânicos pode ser usada para a análise e o estudo de projetos de qualquer sistema mecânico que possa ser modelado como uma série de corpos rígidos interconectados por juntas, sob a influência de forças, com movimentos pré-determinados e restrito por vínculos.

No projeto desses sistemas mecânicos o conjunto e a disposição das peças escolhidas constituirá normalmente um ou mais mecanismos que deverão ser analisados do ponto de vista cinemático e dinâmico e avaliados quanto à sua aplicabilidade, segundo o movimento resultante de cada configuração possível.

#### <span id="page-12-0"></span>1.1 Objetivos

### <span id="page-12-1"></span>1.1.1 Objetivo geral

Este trabalho apresenta o projeto conceitual de uma bancada didática de um mecanismo de quatro barras, como instrumento didático para validação teórico-experimental do modelo matemático nas salas de aula em face da realidade abordada.

#### <span id="page-12-2"></span>1.1.2 Objetivos específicos

- Fazer a modelagem do mecanismo de quatro barras, realizando a análise cinemática e dinâmica completa, a partir da dinâmica inversa;
- Promover a validação teórica do mecanismo;
- Desenvolver e esboçar o projeto preliminar da estrutura da bancada experimental.

## <span id="page-13-0"></span>2 REFERENCIAL TEÓRICO

### <span id="page-13-1"></span>2.1 Cinemática e Cinética

A cinemática compreende o estudo do movimento sem considerar as forças que o causaram. Já a cinética estuda as forças de sistemas em movimento [\(NORTON,](#page-64-3) [2009\)](#page-64-3). Sistemas mecânicos em movimento não podem ser modelados desconsiderando essas duas definições.

Criar e projetar sistemas mecânicos com movimentos desejados é um dos principais objetivos da cinemática, juntamente com o estabelecimento de relações de vínculos geométricos e de acionamento. E com isso, calcular as posições, velocidades e acelerações que os componentes assumem a partir do movimento.

No projeto de mecanismos, a cinemática possibilita determinar suas limitações físicas, a trajetória que é capaz de percorrer e as velocidades e acelerações aceitáveis de acordo com os materiais e a configuração escolhida.

Por outro lado a cinética tem por objetivo determinar os esforços atuantes no sistema mecânico decorrentes do movimento, as forças e torques necessários para acionar o sistema e as equações de movimento. Confere suporte ao projeto na fase de dimensionamento dos componentes e escolha dos materiais para fabricação.

#### <span id="page-13-2"></span>2.2 Máquinas e Mecanismos

Transformar algum movimento qualquer em um movimento padronizado é o que caracteriza a função de um mecanismo [\(NORTON,](#page-64-3) [2009\)](#page-64-3). Outra definição para mecanismos é um conjunto de elementos ligados entre si e organizados de forma a produzir um movimento específico, como o guarda-chuva e o apontador de lápis.

Máquinas são dotadas de mecanismos, que são capazes de transmitir altas potências e desenvolver forças de alta intensidade. Ou ainda, é um conjunto de elementos ligados entre si e organizados de forma a produzir um movimento específico e transmitir energia de uma forma predeterminada, como o trator e o motor elétrico.

#### <span id="page-13-3"></span>2.3 Tipos de Movimento

Os mecanismos podem ser classificados pelo tipo de movimento que admitem ao serem acionados. Esses movimentos podem ser de rotação, translação ou uma combinação simultânea dos dois, gerando o movimento complexo.

<span id="page-14-0"></span>• Rotação pura: o corpo possui um centro instantâneo de rotação (fixo em relação ao sistema inercial) em torno do qual os demais pontos do corpo descrevem trajetórias curvas (Figura [2.1\)](#page-14-0).

Figura 2.1 – Movimento de Rotação.

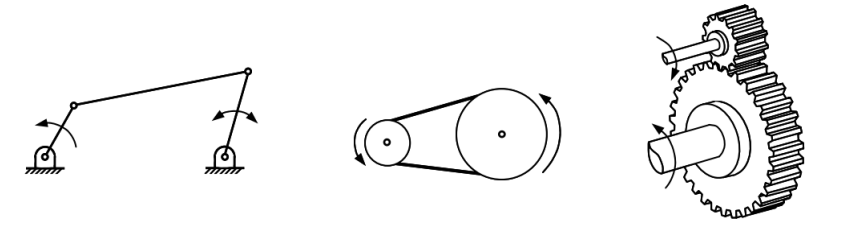

Fonte: [\(FLORES; CLARO,](#page-64-4) [2007\)](#page-64-4)

<span id="page-14-1"></span>• Translação pura: todos os pontos do corpo descrevem trajetórias paralelas (curvilíneas ou retilíneas). A posição linear pode ser mudada, mas a orientação angular não (Figura [2.2\)](#page-14-1).

Figura 2.2 – Movimento de Translação.

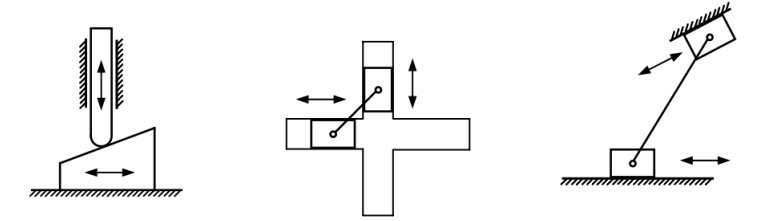

Fonte: [\(FLORES; CLARO,](#page-64-4) [2007\)](#page-64-4)

<span id="page-14-2"></span>• Movimento Complexo: rotação e translação ocorrem simultaneamente. A cada instante do movimento o centro de rotação é alterado (Figura [2.3\)](#page-14-2).

Figura 2.3 – Movimento Complexo: combinação de Rotação e Translação.

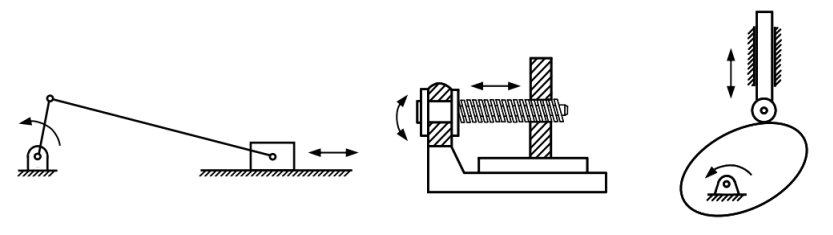

Fonte: [\(FLORES; CLARO,](#page-64-4) [2007\)](#page-64-4)

#### <span id="page-14-3"></span>2.4 Elos e Juntas

Um corpo material é considerado rígido quando a distância entre quaisquer dois pontos do corpo permanecer constante com o tempo. Corpos rígidos não existem na prática devido às deformações que esses materiais sofrem sob a presença de esforços externos. Porém, se essa deformação for pequena de maneira a ser desprezada, o corpo pode ser considerado rígido [\(SIMONI,](#page-64-5) [2008\)](#page-64-5).

Elos são os corpos rígidos que fazem parte de um mecanismo ou de uma máquina e que possuem pelo menos dois nós, que são os pontos para se anexar aos outros elos. Um elo será chamado de binário se ele é conectado somente a outros dois elos, será chamado de ternário se é conectado somente a outros três elos e de quaternário se é conectado somente a outros quatro elos.

A conexão entre dois elos é chamada de junta, a qual permite o mesmo movimento entre os elos conectados e pode adicionar restrições a ele. As juntas podem ser classificadas por:

- Tipo de contato entre os corpos: sendo um par cinemático superior, quando esse contato é uma linha ou um ponto, ou par cinemático inferior, quando esse contato é uma superfície;
- Número de graus de liberdade permitidos na junta;
- Tipo de fechamento da junta;
- Número de elos unidos, classificando a ordem da junta podendo essa ser binária ou múltipla.

#### <span id="page-15-0"></span>2.5 Graus de Liberdade (GDL)

Graus de liberdade (GDL) são definidos pelo número de coordenadas independentes necessárias para representar a posição de um corpo ou sistema mecânico no plano ou no espaço em qualquer instante de tempo [\(MABIE H. H.; REINHOLTZ,](#page-64-6) [1987\)](#page-64-6).

O número de graus de liberdades, de uma maneira geral, para um mecanismo fechado, pode ser determinado pelo critério de Gruebler, dado pela Equação [2.1:](#page-15-1)

<span id="page-15-1"></span>
$$
GDL = 3(n-1) - H - 2L
$$
\n(2.1)

Onde:

n = número de peças;

 $H =$ número de juntas superiores;

 $L =$ número de juntas inferiores.

O nome dado a esse conjunto de coordenadas capazes de representar completamente a configuração de um mecanismo, é coordenadas generalizadas. Assim, um sistema que possui "n"graus de liberdade pode ser especificado por "n"coordenadas generalizadas, as quais são consideradas variáveis primárias.

Essas coordenadas abrangem desde coordenadas cartesianas retangulares, polares e outras variáveis que também são responsáveis por descrever, de forma completa e independente, a configuração do sistema.

Depois de definidas as variáveis primárias, as variáveis cinemáticas restantes, que não estão associadas aos graus de liberdade do mecanismo, são chamadas de variáveis secundárias.

#### <span id="page-16-1"></span>2.6 Mecanismos e Estruturas

Existem somente três tipos de comportamento determinados pelo número de graus de liberdade de uma composição de elos, conforme demonstrado na Figura [2.4.](#page-16-0)

- GDL positivo: a montagem será um mecanismo e os elos terão movimento relativo;
- GDL igual a zero: a montagem será uma estrutura e não é possível o movimento;
- GDL negativo: a montagem será uma estrutura pré-carregada e o movimento também não é possível e algumas tensões podem estar presentes.

<span id="page-16-0"></span>Figura 2.4 – a) Mecanismo (GDL=1); b) Estrutura (GDL=0) e c) Estrutura pré-carregada (GDL=-1).

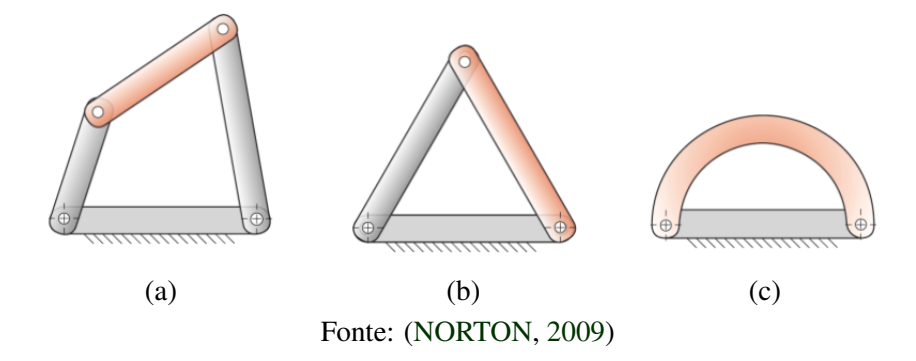

#### <span id="page-16-2"></span>2.7 Motores e Acionadores

Um mecanismo necessita de um dispositivo que confira a ele movimento e energia inicias, podendo ele ser obtido através de um motor, por exemplo, ou pela própria operação manual. Para mecanismos de movimento contínuo com entrada rotativa, como Grashof, um motor elétrico, ou de combustão interna são aplicáveis ao projeto. Caso o movimento inicial seja de translação, muito utilizado em sistemas de movimentação de terras, os cilindros hidráulicos ou pneumáticos são comumente necessários. Existem, portanto, muitas possibilidades que devem ser analisadas de acordo com a necessidade do projeto.

#### <span id="page-17-2"></span>2.8 Aplicações

Diante das inúmeras configurações possíveis, o mecanismo de quatro barras é vastamente utilizado no âmbito da mecânica. A Figura [2.5](#page-17-0) mostra uma suspensão de um veículo na qual é utilizado um mecanismo de Watt para guiar o eixo de rotação do automóvel. Esse mecanismo é composto por quatro barras articuladas, uma fixa, duas manivelas e uma biela.

<span id="page-17-0"></span>Figura 2.5 – a) Suspensão de um automóvel guiada por um mecanismo de Watt; e b) Mecanismo de Watt.

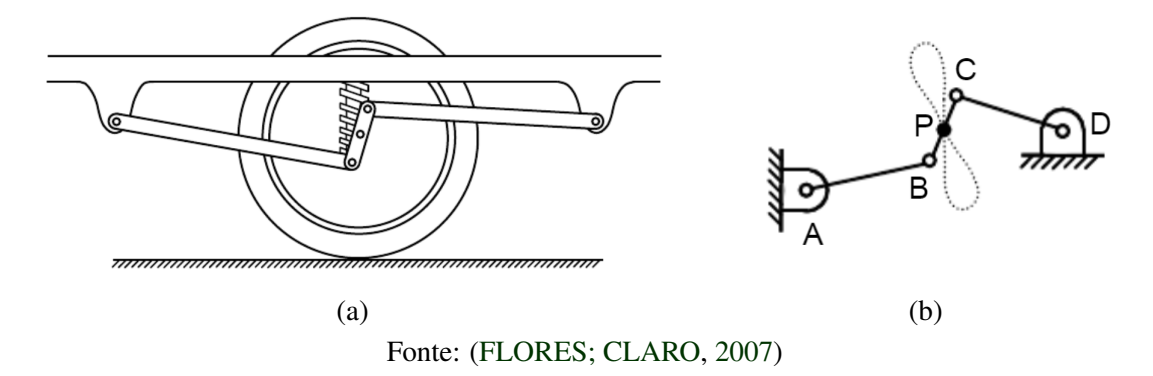

No modelo de suspensão Duplo A esse mecanismo também está presente, como ilustra a Figura [2.6.](#page-17-1)

<span id="page-17-1"></span>Figura 2.6 – a) Suspensão Duplo A; e b) Representação do Mecanismo de quatro barras na Suspensão Duplo A.

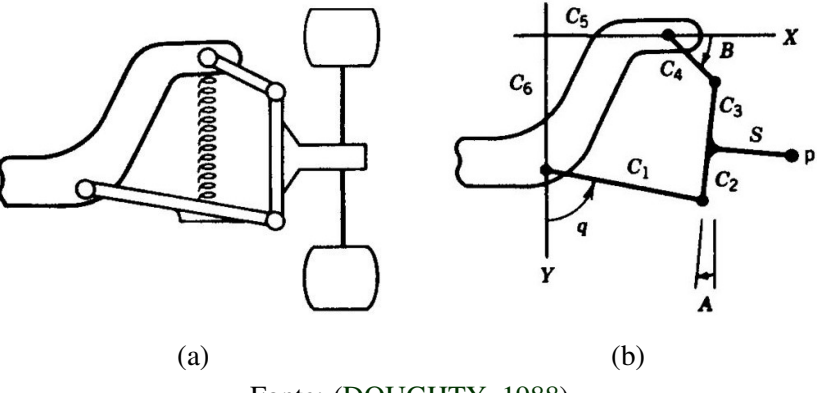

Fonte: [\(DOUGHTY,](#page-64-7) [1988\)](#page-64-7)

O movimento de abertura do compartimento do motor do carro também pode ser gerado através de um mecanismo de quatro barras ilustrado na Figura [2.7,](#page-18-0) e o mesmo se aplica na abertura do porta malas de um veículo.

<span id="page-18-0"></span>Figura 2.7 – a) Movimento de abertura do compartimento do motor do carro; e b) Mecanismo de quatro barras para geração de movimento.

<span id="page-18-2"></span>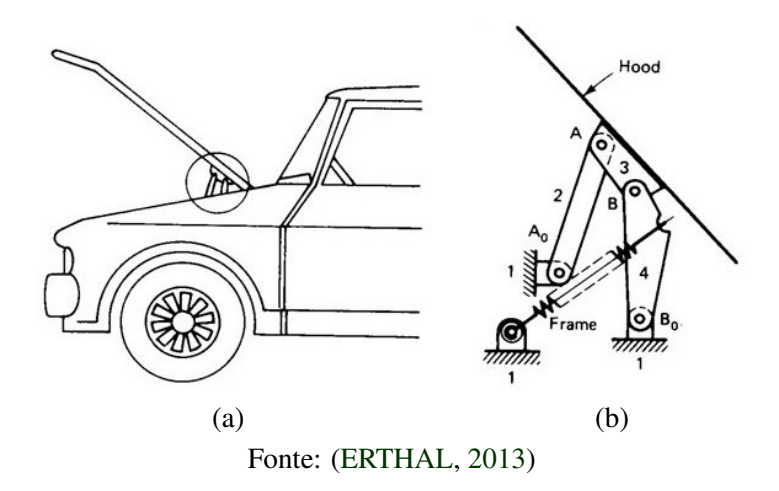

Ainda nos veículos, é aplicado na geração de movimento do limpador de para-brisa, em que a rotação contínua da manivela é convertido em um movimento de oscilação angular da palheta (Figura [2.8\)](#page-18-1).

<span id="page-18-1"></span>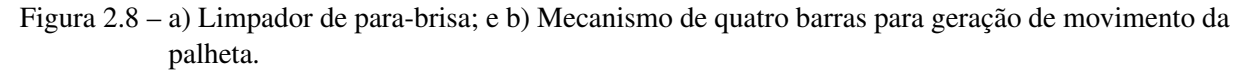

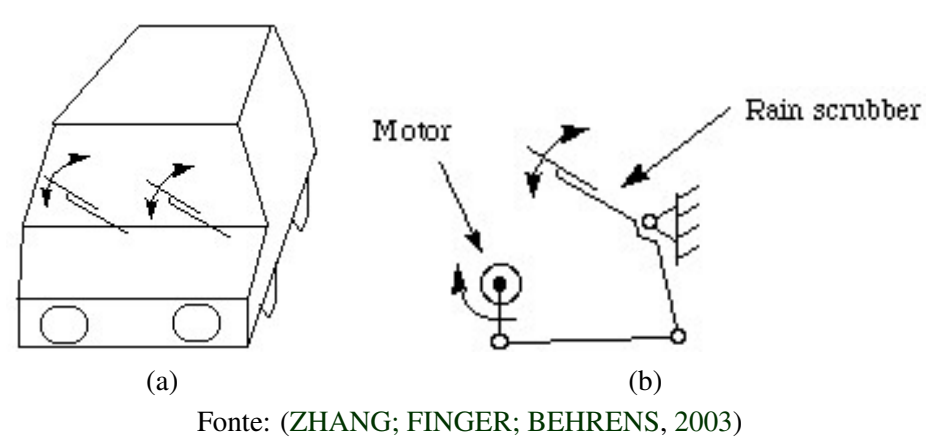

Outras aplicações do mecanismo de quatro barras ilustradas a seguir incluem a geração de percurso de um guindaste, conforme demonstrado na Figura [2.9\)](#page-19-0), braços robóticos, pantógrafos, alicates de pressão, representado na Figura [2.10](#page-19-1) e sistema de freios de patins ilustrado na Figura [2.11.](#page-19-2)

Em virtude da extensa aplicação e da grande importância do mecanismo de quatro barras, o presente trabalho irá abordar a implementação do modelo em uma bancada experimental.

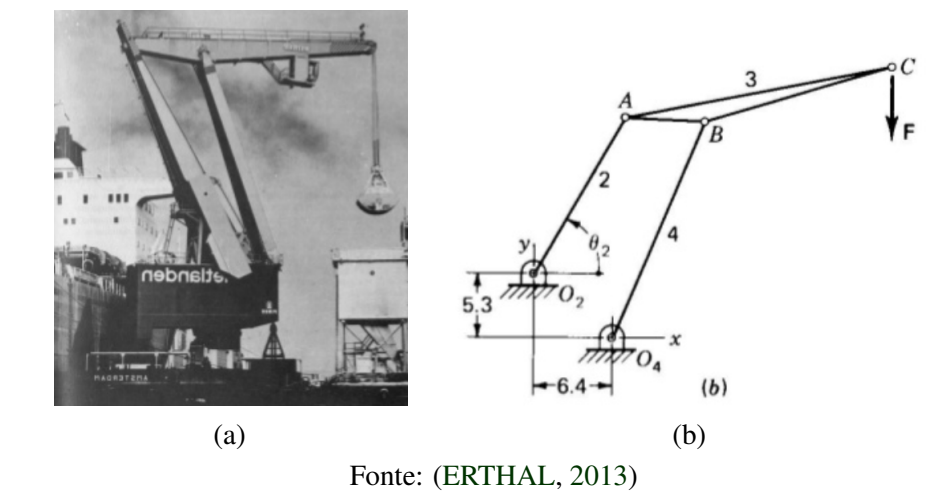

<span id="page-19-0"></span>Figura 2.9 – a) Guindaste; e b) Mecanismo de quatro barras para geração de percurso do guindaste.

<span id="page-19-1"></span>Figura 2.10 – a) Alicate de pressão; e b) Mecanismo de quatro barras utilizado no sistema mecânico do alicate.

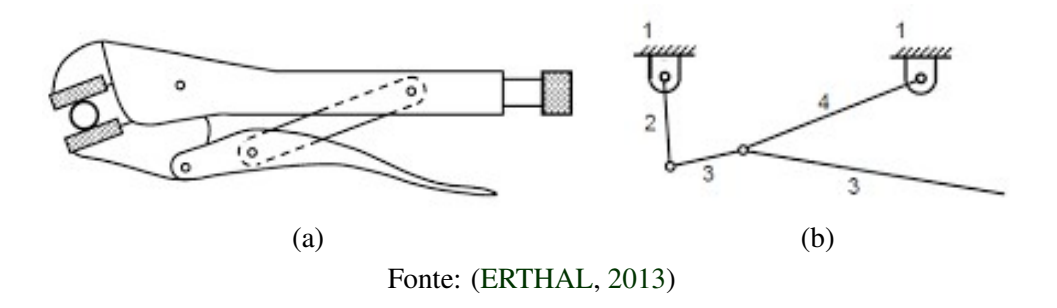

<span id="page-19-2"></span>Figura 2.11 – a) Patins; e b) Mecanismo de quatro barras utilizado no sistema de freios do patins.

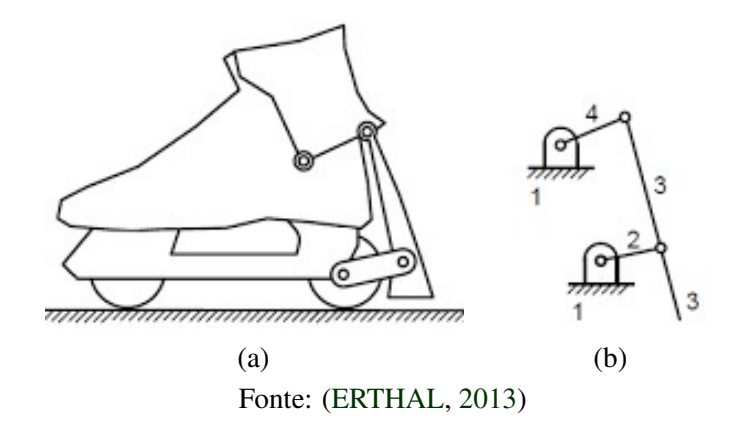

#### <span id="page-20-0"></span>3 METODOLOGIA

Nesse capítulo será apresentada a modelagem cinemática para um mecanismo de quatro barras genérico, sendo essa modelagem aplicada a qualquer outro mecanismo de quatro barras.

Dessa forma, foram feitas para esse mecanismo a análise cinemática (posição, velocidade e aceleração) e dinâmica (reações dinâmicas - força e torque) completa com a manivela acionada por motor elétrico.

Seguidamente, os modelos foram totalmente parametrizados, para serem facilmente alterados fisicamente e na simulação computacional, cumprindo assim com o objetivo de construir os modelos matemáticos do mecanismo para serem validados experimentalmente na bancada a ser construída, em um projeto futuro.

Também foi pesquisado em catálogos de fabricantes de bancadas didáticas para mecânica dos sólidos, como as bancadas são montadas, quais os tipos de materiais mais empregados, como são os meios de acionamento e fixação, para uma melhor qualidade de simulação.

Por fim, esboçou-se o modelo construtivo da bancada por meio de sua implementação geométrica, utilizando o software SOLIDWORKS, que auxiliou na validação do modelo implementado de maneira analítica.

#### <span id="page-20-1"></span>3.1 Modelagem matemática

A modelagem matemática foi feita considerando os vínculos, método descrito por [\(DOUGHTY,](#page-64-7) [1988\)](#page-64-7), tendo em vista a parte cinemática, e pelo método de Newton-Euler, descrito por [\(SANTOS,](#page-64-9) [2001\)](#page-64-9), desenvolvendo tanto a cinemática quanto a dinâmica.

#### <span id="page-20-2"></span>3.1.1 Grau de Liberdade

O conhecimento do número de graus de liberdade (GDL) ou mobilidade de um mecanismo é uma propriedade importante na análise e síntese cinemática do sistema. Pelo critério de Gruebler definido anteriormente, temos pela Equação [3.1:](#page-20-3)

<span id="page-20-3"></span>
$$
GDL = 3(n-1) - H - 2L
$$
\n(3.1)

Sendo  $n = 4$ ,  $H = 0$  e  $L = 4$ , o número de graus de liberdade do mecanismo de quatro barras é:

$$
GDL = 3(4-1) - 2 \times 4 \tag{3.2}
$$

$$
GDL = 1 \tag{3.3}
$$

Para um grau de liberdade, a coordenada generalizada, que é capaz de descrever a configuração desse sistema, é a coordenada primária (independente), que nesse caso é  $\theta_1$ , que corresponde a posição angular da barra 1. Já as coordenadas secundárias (dependentes) são  $\theta_2$ e  $\theta_3$ , que correspondem as posições angulares das barras 2 e 3, respectivamente.

<span id="page-21-0"></span>Essas coordenadas podem ser identificadas na Figura [3.1,](#page-21-0) na qual são representados os ângulos de rotação das barras que compoem o mecanismo.

Figura 3.1 – Representação dos ângulos de rotação do mecanismo de quatro barras.

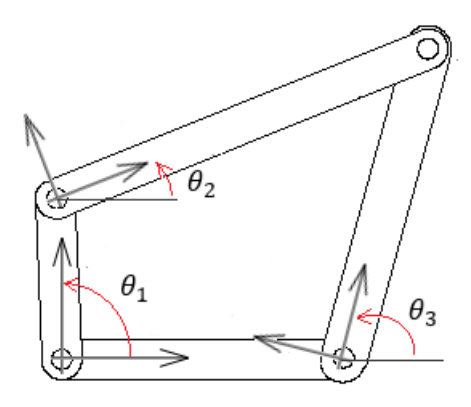

Fonte: Do autor.

#### <span id="page-21-1"></span>3.1.2 Sistema inercial de referência

Para descrever o movimento de cada corpo rígido de um mecanismo, inicialmente é preciso definir um sistema de referência, onde os vetores de posição, velocidade e aceleração, bem como os de força e de momento, possam ser representados [\(VINOGRADOV,](#page-65-1) [2000\)](#page-65-1) . Toda interpretação dos movimentos foi, então, realizada nesse referencial inercial escolhido, conforme ilustra a Figura [3.2.](#page-22-0)

<span id="page-22-0"></span>Figura 3.2 – Base inercial do mecanismo de quatro barras.

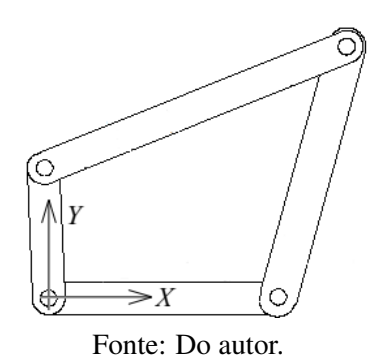

#### <span id="page-22-2"></span>3.1.3 Sistema móvel de referência

A utilização de sistemas móveis de referência na cinemática tem por objetivo facilitar a representação de determinados movimentos complexos, subdividindo-os em vários movimentos mais simples que compõem o movimento absoluto do mecanismo.

Assim, depois de definido o sistema inercial de referência, é necessário estabelecer uma relação entre os cursores desse sistema inercial e do sistema móvel, para que seja possível passar as coordenadas de um vetor de um sistema de referência para outro. Tal relação pode ser feita com o auxílio das matrizes de transformação de coordenadas ou pelas transpostas delas.

<span id="page-22-1"></span>No mecanismo estudado foram adicionadas três bases locais, correspondendo a cada uma das barras móveis. Todas essas bases,  $T_{\theta_1}$ ,  $T_{\theta_2}$  e  $T_{\theta_3}$ , giram em torno do eixo Z no sentido horário, conforme ilustra a Figura [3.3.](#page-22-1)

Figura 3.3 – Bases móveis do mecanismo de quatro barras.

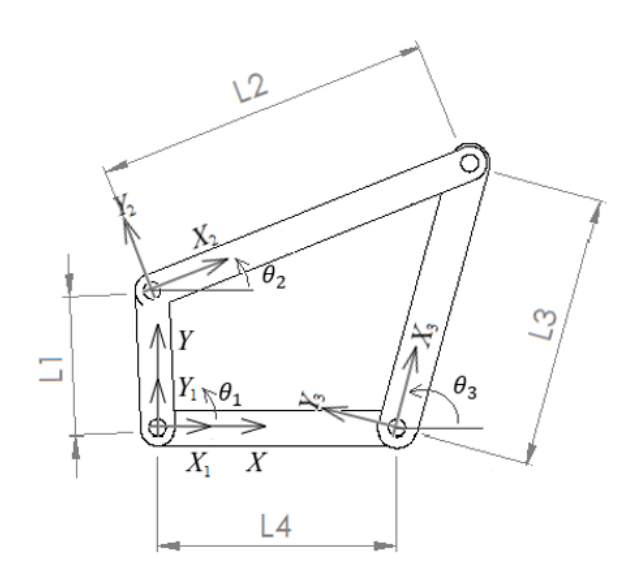

Fonte: Do autor.

Assim sendo, a matriz de transformação de coordenadas do sistema inercial para uma base móvel foi a mesma para todas as bases utilizadas no sistema. Desta maneira, temos:

Matriz de transformação de coordenadas da base móvel B1, a qual gira solidária à barra 1 (manivela) é dada por:

$$
\mathbf{T}_{\theta_1} = \begin{bmatrix} \cos \theta_1 & \sin \theta_1 & 0 \\ -\sin \theta_1 & \cos \theta_1 & 0 \\ 0 & 0 & 1 \end{bmatrix}
$$
 (3.4)

Matriz de transformação de coordenadas da base móvel B2, a qual gira solidária à barra 2 (acopladora) é dada por:  $\overline{a}$  $\overline{a}$ 

$$
\mathbf{T}_{\theta_2} = \begin{bmatrix} \cos \theta_2 & \sin \theta_2 & 0 \\ -\sin \theta_2 & \cos \theta_2 & 0 \\ 0 & 0 & 1 \end{bmatrix}
$$
 (3.5)

Matriz de transformação de coordenadas da base móvel B3, a qual gira solidária à barra 3 (seguidora) é dada por:

$$
\mathbf{T}_{\theta_3} = \begin{bmatrix} \cos \theta_3 & \sin \theta_3 & 0 \\ -\sin \theta_3 & \cos \theta_3 & 0 \\ 0 & 0 & 1 \end{bmatrix}
$$
 (3.6)

#### <span id="page-23-0"></span>3.1.4 Análise cinemática considerando os vínculos

Na análise cinemática de um mecanismo, são usualmente desenvolvidas as equações que descrevem a posição, a velocidade e a aceleração para qualquer ponto de interesse no mecanismo. Nesta seção, as mesmas serão obtidas pelo método descrito por Doughty (1988) através do desmembramento das equações de *loop* do mecanismo de quatro barras, e suas devidas projeções nas coordenadas cartesianas X e Y, em termos do movimento de entrada da manivela.

#### <span id="page-23-1"></span>3.1.4.1 Análise de posição

Especificadas as dimensões das barras do mecanismo e o ângulo de entrada da manivela  $\theta_1$ , as variáveis cinemáticas incógnitas são as posições angulares do acoplador  $\theta_2$  e do seguidor θ3, as quais podem ser obtidas através da equação vetorial de *loop* descrita pelo vetor de vínculos, apresentado pela Equação [3.7:](#page-23-2)

<span id="page-23-2"></span>
$$
\vec{f}(\theta_2, \theta_3) = I \vec{r}_{AB} + I \vec{r}_{BC} - I \vec{r}_{AD} - I \vec{r}_{DC} = \vec{0}
$$
\n(3.7)

Os vetores de posição das barras são descritos por:

$$
I^{\vec{r}} O A = \begin{Bmatrix} 0 \\ 0 \\ 0 \\ 0 \end{Bmatrix} B_1 \vec{r}_{AB} = \begin{Bmatrix} L_1 \\ 0 \\ 0 \\ 0 \end{Bmatrix} B_2 \vec{r}_{BC} = \begin{Bmatrix} L_2 \\ 0 \\ 0 \\ 0 \end{Bmatrix} B_3 \vec{r}_{DC} = \begin{Bmatrix} L_3 \\ 0 \\ 0 \\ 0 \end{Bmatrix} I^{\vec{r}} A O = \begin{Bmatrix} x_D \\ y_D \\ 0 \\ 0 \end{Bmatrix}
$$
(3.8)

Assim, as equações de posição de loop do mecanismo podem ser escritas como:

<span id="page-24-1"></span>
$$
\vec{f}_1(\theta_2, \theta_3) = L_1 \cos \theta_1 + L_2 \cos \theta_2 - x_D - L_3 \cos \theta_3 = 0 \tag{3.9}
$$

<span id="page-24-2"></span>
$$
\vec{f}_2(\theta_2, \theta_3) = L_1 \text{sen}\theta_1 + L_2 \text{sen}\theta_2 - y_D - L_3 \text{sen}\theta_3 = 0 \tag{3.10}
$$

Diferenciando parcialmente as equações de posição definidas em [3.9](#page-24-1) e [3.10,](#page-24-2) com relação aos ângulos  $\theta_2$  e  $\theta_3$ , obtém-se a matriz jacobiana para este sistema, dada por:

$$
[J] = \frac{\partial \vec{f}}{\partial \vec{S}} = \begin{bmatrix} \frac{\partial f_1}{\partial \theta_2} & \frac{\partial f_1}{\partial \theta_3} \\ \frac{\partial f_2}{\partial \theta_2} & \frac{\partial f_2}{\partial \theta_3} \end{bmatrix} = \begin{bmatrix} -L_2 \text{sen } \theta_2 & L_3 \text{sen } \theta_3 \\ -L_2 \text{cos } \theta_2 & L_3 \text{cos } \theta_3 \end{bmatrix}
$$
(3.11)

#### <span id="page-24-0"></span>3.1.4.2 Análise de velocidade

A partir da diferenciação das equações de posição definidas em [3.9](#page-24-1) e [3.10,](#page-24-2) determinamse as equações de velocidade.

$$
L_1 \dot{\theta}_1 \text{sen} \theta_1 + L_2 \dot{\theta}_2 \text{sen} \theta_2 - L_3 \dot{\theta}_3 \text{sen} \theta_3 = 0 \tag{3.12}
$$

$$
L_1 \dot{\theta}_1 \cos \theta_1 + L_2 \dot{\theta}_2 \cos \theta_2 - L_3 \dot{\theta}_3 \cos \theta_3 = 0 \tag{3.13}
$$

Colocando as mesmas na forma matricial, observa-se o seguinte sistema de equações lineares:  $\mathbf{r}$ 

<span id="page-24-3"></span>
$$
\begin{bmatrix} -L_2 \text{sen } \theta_2 & L_3 \text{sen } \theta_3 \\ -L_2 \text{cos } \theta_2 & L_3 \text{cos } \theta_3 \end{bmatrix} \begin{Bmatrix} \dot{\theta}_2 \\ \dot{\theta}_3 \end{Bmatrix} = \begin{bmatrix} L_1 \text{sen } \theta_1 \\ L_1 \text{cos } \theta_1 \end{bmatrix} \dot{\theta}_1
$$
(3.14)

O lado esquerdo da equação [3.14](#page-24-3) corresponde à matriz jacobiana [J] obtida anteriormente pela derivação parcial que pré-multiplica o vetor de velocidades secundárias. E o lado direito consiste na matriz de coeficientes [B] que pré-multiplica o vetor de velocidade primária.

Para dados valores de  $\theta_1$  e  $\dot{\theta_1}$ , pode-se solucionar o sistema de equações para obtenção das velocidades angulares  $\theta_2$  e  $\theta_3$ . Os coeficientes de velocidade K<sub>2</sub> e K<sub>3</sub> possibilitam expressar

$$
\begin{Bmatrix} K_2 \\ K_3 \end{Bmatrix} = \begin{Bmatrix} \frac{\dot{\theta}_2}{\dot{\theta}_1} \\ \frac{\dot{\theta}_3}{\dot{\theta}_1} \end{Bmatrix} = [J]^{-1} \begin{Bmatrix} L_1 \text{sen}\theta_1 \\ L_1 \text{cos}\theta_1 \end{Bmatrix}
$$
(3.15)

Com isso, é possível obter a seguinte relação:

$$
[K] = [J]^{-1}[B] \tag{3.16}
$$

#### <span id="page-25-0"></span>3.1.4.3 Análise de aceleração

Do mesmo modo, diferenciando-se as equações de velocidade com relação ao tempo, obtêm-se as equações de aceleração [3.17](#page-25-1) e [3.18.](#page-25-2)

<span id="page-25-1"></span>
$$
L_1 \ddot{\theta}_1 \text{sen}\theta_1 + L_1 \dot{\theta}_1^2 \text{cos}\theta_1 + L_2 \ddot{\theta}_2 \text{sen}\theta_2 + L_2 \dot{\theta}_2^2 \text{cos}\theta_2 - L_3 \ddot{\theta}_3 \text{sen}\theta_3 - L_3 \dot{\theta}_3^2 \text{cos}\theta_3 = 0 \quad (3.17)
$$

<span id="page-25-2"></span>
$$
L_1 \ddot{\theta}_1 \cos \theta_1 - L_1 \dot{\theta}_1^2 \sin \theta_1 + L_2 \ddot{\theta}_2 \cos \theta_2 - L_2 \dot{\theta}_2^2 \sin \theta_2 - L_3 \ddot{\theta}_3 \cos \theta_3 + L_3 \dot{\theta}_3^2 \sin \theta_3 = 0 \quad (3.18)
$$

Após rearranjar as equações na forma matricial, pode-se escrever:

$$
\begin{bmatrix}\nL_2 sen & \theta_2 & -L_3 cos \theta_3 \\
L_2 cos \theta_2 & -L_3 cos \theta_3\n\end{bmatrix}\n\begin{Bmatrix}\n\ddot{\theta}_2 \\
\ddot{\theta}_3\n\end{Bmatrix} = \ddot{\theta}_1 \begin{Bmatrix}\n-L_1 sen\theta_1 \\
-L_1 cos \theta_1 \\
-L_1 cos \theta_1\n\end{Bmatrix} + \dot{\theta}_1^2 \begin{Bmatrix}\n-L_1 cos \theta_1 \\
L_1 sen\theta_1 \\
L_1 sen\theta_1\n\end{Bmatrix} + \dot{\theta}_2^2 \begin{Bmatrix}\n-L_2 cos \theta_2 \\
L_2 sen\theta_2\n\end{Bmatrix} + \dot{\theta}_3^2 \begin{Bmatrix}\nL_3 cos \theta_3 \\
-L_3 sen\theta_3\n\end{Bmatrix}
$$
\n(3.19)

Substituindo a matriz jacobiana, tem-se:

$$
[J] \begin{Bmatrix} \ddot{\theta}_{2} \\ \ddot{\theta}_{3} \end{Bmatrix} + \dot{\theta}_{2}^{2} \begin{Bmatrix} -L_{2}cos\theta_{2} \\ L_{2}sen\theta_{2} \end{Bmatrix} + \dot{\theta}_{3}^{2} \begin{Bmatrix} L_{3}cos\theta_{3} \\ -L_{3}sen\theta_{3} \end{Bmatrix}
$$
  
=  $\ddot{\theta}_{1} \begin{Bmatrix} -L_{1}sen\theta_{1} \\ -L_{1}cos\theta_{1} \end{Bmatrix} + \dot{\theta}_{1}^{2} \begin{Bmatrix} -L_{1}cos\theta_{1} \\ L_{1}sen\theta_{1} \end{Bmatrix}$  (3.20)

Substituindo os termos dos coeficientes de velocidade na equação, é possível simplificar o sistema de equações que representa a aceleração, representado na equação [3.21.](#page-26-2)

<span id="page-26-2"></span>
$$
\begin{Bmatrix}\n\ddot{\theta}_{2} \\
\ddot{\theta}_{3}\n\end{Bmatrix} = [J]^{-1} \begin{Bmatrix}\n\ddot{\theta}_{1} \left\{\n-L_{1} \cos \theta_{1} + \dot{\theta}_{2}^{2} \left\{\n-L_{1} \cos \theta_{1} + K_{2}^{2} L_{2} \cos \theta_{2} - K_{3}^{2} L_{3} \cos \theta_{3} \right\}\n\end{Bmatrix}\n\begin{Bmatrix}\n3.21 \\
- L_{1} \cos \theta_{1}\n\end{Bmatrix}
$$

A multiplicação inversa da matriz jacobiana e o coeficiente de  $\ddot{\theta}_1$  resulta nos coeficientes cinemáticos de velocidade, *K*<sup>2</sup> e *K*3. O sistema de equações [3.22](#page-26-3) representa a aceleração do mecanismo, em que os coeficientes de velocidade pré-multiplicam as acelerações primárias e os coeficientes de aceleração *L*<sup>2</sup> e *L*3, obtidos pela derivada dos coeficientes de velocidade, pré-multiplicam as velocidades primárias quadráticas.

<span id="page-26-3"></span>
$$
\begin{Bmatrix} \ddot{\theta}_{2} \\ \ddot{\theta}_{3} \end{Bmatrix} = \ddot{\theta}_{1} \begin{Bmatrix} K_{2} \\ K_{3} \end{Bmatrix} + \dot{\theta}_{1}^{2} \begin{Bmatrix} L_{2} \\ L_{3} \end{Bmatrix}
$$
 (3.22)

#### <span id="page-26-0"></span>3.1.5 Análise cinemática dos pontos de interesse: articulações e centro de massa

Toda a análise cinemática pelo método de Newton-Euler foi feita a partir do vetor posição de cada barra. Em outras palavras, as posições, as velocidades lineares e angulares e as acelerações lineares e angulares de cada corpo foram descritas em função das relações geométricas do movimento do mecanismo de quatro barras proposto.

#### <span id="page-26-1"></span>3.1.5.1 Análise de posição

Os vetores de posição linear dos acoplamentos são dados por:

$$
I^{\vec{r}} O A = \begin{Bmatrix} 0 \\ 0 \\ 0 \\ 0 \end{Bmatrix} B_1 \vec{r}_{AB} = \begin{Bmatrix} L_1 \\ 0 \\ 0 \\ 0 \end{Bmatrix} B_2 \vec{r}_{BC} = \begin{Bmatrix} L_2 \\ 0 \\ 0 \\ 0 \end{Bmatrix} B_3 \vec{r}_{DC} = \begin{Bmatrix} L_3 \\ 0 \\ 0 \\ 0 \end{Bmatrix} I^{\vec{r}} A C = \begin{Bmatrix} x_D \\ y_D \\ 0 \\ 0 \end{Bmatrix}
$$
(3.23)

$$
B_1 \vec{r}_{ACm_1} = \begin{Bmatrix} x_{Cm_1} \\ 0 \\ 0 \end{Bmatrix} B_2 \vec{r}_{BCm_2} = \begin{Bmatrix} x_{Cm_2} \\ 0 \\ 0 \end{Bmatrix} B_3 \vec{r}_{DCm_3} = \begin{Bmatrix} x_{Cm_3} \\ 0 \\ 0 \end{Bmatrix}
$$
(3.24)

Para o centro de massa dos corpos, temos as seguintes posições lineares absolutas:

$$
\vec{r}_{OCm_1} = \vec{r}_{OA} + [T_{\theta_1}^T]_{B_1} \vec{r}_{ACm_1}
$$
\n(3.25)

$$
\vec{r}_{OCm_2} = \vec{r}_{OA} + \vec{r}_{AB} + [T_{\theta_2}^T]_{B_2} \vec{r}_{BCm_2}
$$
\n(3.26)

$$
\vec{r}_{OCm_3} = \vec{r}_{OD} + [T_{\theta_3}^T]_{B_3} \vec{r}_{DCm_3}
$$
\n(3.27)

#### <span id="page-27-0"></span>3.1.5.2 Análise de velocidade

Os vetores que descrevem a velocidade angular dos corpos são dados por:

$$
I\vec{\omega}_1 = \begin{Bmatrix} 0 \\ 0 \\ \dot{\theta}_1 \end{Bmatrix} I\vec{\omega}_2 = \begin{Bmatrix} 0 \\ 0 \\ \dot{\theta}_2 \end{Bmatrix} I\vec{\omega}_3 = \begin{Bmatrix} 0 \\ 0 \\ \dot{\theta}_3 \end{Bmatrix}
$$
(3.28)

A velocidade linear absoluta dos acoplamentos dos corpos é determinada baseando-se nas relações geométricas dos movimentos executados pelos mesmos. Utilizando os conceitos de sistema móvel de referência, pode-se escrever de forma geral, este vetor, pela equação [3.29:](#page-27-1)

<span id="page-27-1"></span>
$$
I\vec{v}_i = I\vec{v}_O + I\vec{w}_i \times I\vec{r}_i + I\vec{v}_{\text{irel}} \tag{3.29}
$$

Onde:

 $I\vec{v}_i$  = velocidade linear no ponto "i";

 $I^{\vec{v}}p$  = vetor velocidade linear absoluta de um ponto "O", onde a origem do sistema móvel está posicionada;

 $I\vec{\omega}_i$  = velocidade angular da barra "i", obtida por meio do loop vetorial feito na seção [3.1.4;](#page-23-0)

 $I\vec{r}_i$  = vetor posição do ponto da barra onde a origem do sistema móvel está posicionada até o ponto "i";

 $I\vec{v}_{\text{irel}}$  = velocidade do ponto i relativa ao ponto O.

Para os pontos de acoplamento dos corpos, temos as seguintes velocidades lineares absolutas:

$$
I \vec{v}_O = \vec{0} \tag{3.30}
$$

$$
\vec{v}_A = \vec{v}_O + \vec{a}_1 \times \vec{r}_{OA} + \vec{v}_{relA/O}
$$
\n(3.31)

$$
\vec{v}_B = \vec{v}_A + \vec{a}_1 \times \vec{r}_{AB} + \vec{v}_{relB/A} \tag{3.32}
$$

$$
\vec{v}_C = \vec{v}_B + \vec{a}_2 \times \vec{r}_{BC} + \vec{v}_{relC/B}
$$
(3.33)

$$
\vec{v}_D = \vec{v}_A + \vec{v}_3 \times \vec{r}_{AD} + \vec{v}_{relD/A}
$$
\n(3.34)

Para o centro de massa dos corpos, temos as seguintes velocidades lineares absolutas:

$$
I\vec{v}_{Cm_1} = I\vec{v}_A + I\vec{\omega}_1 \times I\vec{r}_{ACm_1} + I\vec{v}_{relCm_1/A}
$$
(3.35)

$$
I\vec{v}_{Cm_2} = I\vec{v}_B + I\vec{\omega}_2 \times I\vec{r}_{BCm_2} + I\vec{v}_{relCm_2/B}
$$
(3.36)

$$
I\vec{v}_{Cm_3} = I\vec{v}_D + I\vec{\omega}_3 \times I\vec{r}_{DCm_3} + I\vec{v}_{relCm_3/D}
$$
(3.37)

#### <span id="page-28-0"></span>3.1.5.3 Análise de aceleração

A aceleração linear absoluta dos acoplamentos dos corpos é determinada baseando-se nas relações geométricas dos movimentos executados pelos corpos. Utilizando os conceitos de sistema móvel de referência, pode-se escrever de forma geral, este vetor, pela equação [3.38:](#page-28-1)

<span id="page-28-1"></span>
$$
I\vec{a}_i = I\vec{a}_O + I\vec{a}_i \times I\vec{r}_i + I\vec{a}_i \times (I\vec{a}_i \times I\vec{r}_i) + 2I\vec{a}_i \times I\vec{v}_{inel} + I\vec{a}_{inel}
$$
(3.38)

Onde:

 $I\vec{a}$ <sub>*i*</sub> = aceleração linear no ponto "i";

 $I\vec{a}_O$  = vetor aceleração linear absoluta de um ponto "O", onde a origem do sistema móvel está posicionada;

 $\vec{a}_i$  = aceleração angular da barra "i", obtida na seção [3.1.4;](#page-23-0)

 $I\vec{r}_i$  = vetor posição do ponto da barra onde a origem do sistema móvel está posicionada até o ponto "i";

 $I\vec{\omega}_i$  = velocidade angular da barra "i";

 $I\vec{v}_{\text{inel}}$  = velocidade do ponto i relativa ao ponto O;

 $I\vec{a}$ <sub>irel</sub> = aceleração do ponto i relativa ao ponto O.

Para os pontos de acoplamento dos corpos, temos as seguintes acelerações lineares absolutas:

$$
I \vec{a}_O = \vec{0} \tag{3.39}
$$

$$
I\vec{a}_A = I\vec{a}_O + I\vec{a}_1 \times I\vec{r}_{OA} + I\vec{a}_1 \times (I\vec{a}_1 \times I\vec{r}_{OA}) + 2I\vec{a}_1 \times I\vec{v}_{relA/O} + I\vec{a}_{relA/O}
$$
(3.40)

$$
I\vec{a}_B = I\vec{a}_A + I\vec{a}_1 \times I\vec{r}_{AB} + I\vec{a}_1 \times (I\vec{a}_1 \times I\vec{r}_{AB}) + 2I\vec{a}_1 \times I\vec{v}_{relB/A} + I\vec{a}_{relB/A}
$$
(3.41)

$$
I\vec{a}_C = I\vec{a}_B + I\vec{a}_2 \times I\vec{r}_{BC} + I\vec{a}_2 \times (I\vec{a}_2 \times I\vec{r}_{BC}) + 2I\vec{a}_2 \times I\vec{v}_{relC/B} + I\vec{a}_{relC/B}
$$
(3.42)

$$
I\vec{a}_D = I\vec{a}_A + I\vec{a}_3 \times I\vec{r}_{AD} + I\vec{a}_3 \times (I\vec{a}_3 \times I\vec{r}_{AD}) + 2I\vec{a}_3 \times I\vec{v}_{relD/A} + I\vec{a}_{relD/A}
$$
(3.43)

Para o centro de massa dos corpos, temos os seguintes vetores de aceleração linear absoluta:

$$
I\vec{a}_{Cm_1} = I\vec{a}_A + I\vec{\omega}_1 \times I\vec{r}_{ACm_1} + I\vec{\omega}_1 \times (I\vec{\omega}_1 \times I\vec{r}_{ACm_1}) + 2I\vec{\omega}_1 \times I\vec{v}_{relCm_1/A} + I\vec{a}_{relCm_1/A}
$$
 (3.44)

$$
\vec{a}_{Cm_2} = I\vec{a}_B + I\dot{\vec{\omega}}_2 \times I\vec{r}_{BCm_2} + I\vec{\omega}_2 \times (I\vec{\omega}_2 \times I\vec{r}_{BCm_2}) + 2I\vec{\omega}_2 \times I\vec{v}_{relCm_2/B} + I\vec{a}_{relCm_2/B}
$$
(3.45)

$$
I\vec{a}_{\text{C}m_3} = I\vec{a}_D + I\vec{a}_3 \times I\vec{r}_{\text{D}m_3} + I\vec{a}_3 \times (I\vec{a}_3 \times I\vec{r}_{\text{D}m_3}) + 2I\vec{a}_3 \times I\vec{v}_{\text{rel}m_3/D} + I\vec{a}_{\text{rel}m_3/D}
$$
(3.46)

Substituindo os termos das equações acima, tem-se as expressões:

$$
I\vec{a}_{Cm_1} = \begin{Bmatrix} a_{x_{Cm_1}} \\ a_{y_{Cm_1}} \\ 0 \end{Bmatrix} = \begin{Bmatrix} -x_{Cm_1}\cos\theta_1\dot{\theta}_1^2 - \ddot{\theta}_1x_{Cm_1}\sin\theta_1 \\ -x_{Cm_1}\sin\theta_1\dot{\theta}_1^2 + \ddot{\theta}_1x_{Cm_1}\cos\theta_1 \\ 0 \end{Bmatrix}
$$
(3.47)

$$
I\vec{a}_{Cm_2} = \begin{Bmatrix} a_{x_{Cm_2}} \\ a_{y_{Cm_2}} \\ 0 \end{Bmatrix} = \begin{Bmatrix} L_1 \cos \theta_1 \dot{\theta}_1^2 - x_{Cm_2} \cos \theta_2 \dot{\theta}_2^2 - \ddot{\theta}_2 x_{Cm_2} \sin \theta_2 + L_1 \sin \theta_1 \ddot{\theta}_1 \\ L_1 \sin \theta_1 \dot{\theta}_1^2 - x_{Cm_2} \sin \theta_2 \dot{\theta}_2^2 + \ddot{\theta}_2 x_{Cm_2} \cos \theta_2 - L_1 \cos \theta_1 \ddot{\theta}_1 \\ 0 \end{Bmatrix}
$$
(3.48)

$$
I\vec{a}_{Cm_3} = \begin{Bmatrix} a_{x_{Cm_3}} \\ a_{y_{Cm_3}} \\ 0 \end{Bmatrix} = \begin{Bmatrix} -x_{Cm_3} \cos \theta_3 \dot{\theta}_3^2 - \ddot{\theta}_3 x_{Cm_3} \sin \theta_3 \\ -x_{Cm_3} \sin \theta_3 \dot{\theta}_3^2 + \ddot{\theta}_3 x_{Cm_3} \cos \theta_3 \\ 0 \end{Bmatrix}
$$
(3.49)

Ao final da modelagem matemática pela análise cinemática do sistema mecânico, serão obtidas as velocidades e acelerações angulares e as velocidades e acelerações lineares dos centros de massa das barras. Como já visto anteriormente, a obtenção destas variáveis é fundamental para se escrever a equação de movimento que governa o mecanismo proposto.

#### <span id="page-30-0"></span>3.1.6 Análise dinâmica

As equações de equilíbrio dinâmico, baseadas nas leis de Newton-Euler, conforme [\(SANTOS,](#page-64-9) [2001\)](#page-64-9), foram escritas para cada uma das barras usando o diagrama de corpo livre. A parte dinâmica do método baseia-se fundamentalmente nas equações [3.50](#page-30-1) e [3.51.](#page-30-2)

<span id="page-30-1"></span>
$$
\sum_{i=1}^{N} \mathbf{F}_i = m_i \, \mathbf{a}_{CM_i} \tag{3.50}
$$

<span id="page-30-2"></span>
$$
\sum_{i=1}^{N} B_{n} \mathbf{M}_{i} = B_{n} \mathbf{I}_{i} B_{n} \dot{\boldsymbol{\omega}}_{i} + B_{n} \boldsymbol{\omega}_{i} \times (B_{n} \mathbf{I}_{i} B_{n} \boldsymbol{\omega}_{i}) + m_{i} (B_{n} \mathbf{r}_{CM_{i}} \times B_{n} \mathbf{a}_{i}) \qquad (3.51)
$$

Onde:

 $\mathbf{F}_i$  = resultante das forças que agem sobre cada barra "i";

m*<sup>i</sup>* = massa da barra "i";

a*CM* = aceleração do centro de massa da barra "i";

 $M_i$  = momentos externos em relação a origem da base local posicionada na

barra "i";

 $I_i$  = momento polar de inércia de cada barra "i";

 $\dot{\omega}_i$  = aceleração angular de cada barra "i";

 $\omega_i$  = velocidade angular de cada barra "i";

r*CM<sup>i</sup>* = posição do centro de massa da barra "i"em relação à origem do sistema de coordenadas local;

a*<sup>i</sup>* = aceleração na origem da base em que está a barra "i".

O momento de inércia de massa de cada barra e a localização do centro de gravidade foram expressos em função da geometria e da massa respectiva de cada barra.

$$
{}_{1}\mathbf{I}_{A} = \begin{bmatrix} {}_{1}\mathbf{I}_{xx} & 0 & 0 \\ 0 & {}_{1}\mathbf{I}_{yy} & 0 \\ 0 & 0 & {}_{1}\mathbf{I}_{zz} \end{bmatrix} = \begin{bmatrix} \frac{1}{12}m_{1}e_{1}^{2} + \frac{1}{3}m_{1}L_{1}^{2} & 0 & 0 \\ 0 & \frac{1}{12}m_{1}(e_{1}^{2} + b_{1}^{2}) & 0 \\ 0 & 0 & \frac{1}{12}m_{1}b_{1}^{2} + \frac{1}{3}m_{1}L_{1}^{2} \end{bmatrix}
$$
(3.52)  

$$
{}_{2}\mathbf{I}_{B} = \begin{bmatrix} {}_{2}\mathbf{I}_{xx} & 0 & 0 \\ 0 & {}_{2}\mathbf{I}_{yy} & 0 \\ 0 & 0 & {}_{2}\mathbf{I}_{zz} \end{bmatrix} = \begin{bmatrix} \frac{1}{12}m_{2}e_{2}^{2} + \frac{1}{3}m_{2}L_{2}^{2} & 0 & 0 \\ 0 & \frac{1}{12}m_{2}(e_{2}^{2} + b_{2}^{2}) & 0 \\ 0 & 0 & \frac{1}{12}m_{2}b_{2}^{2} + \frac{1}{3}m_{2}L_{2}^{2} \end{bmatrix}
$$
(3.53)

$$
{}_{3}\mathbf{I}_{D} = \begin{bmatrix} {}_{3}\mathbf{I}_{xx} & 0 & 0 \\ 0 & {}_{3}\mathbf{I}_{yy} & 0 \\ 0 & 0 & {}_{3}\mathbf{I}_{zz} \end{bmatrix} = \begin{bmatrix} \frac{1}{12}m_{3}e_{3}^{2} + \frac{1}{3}m_{3}L_{3}^{2} & 0 & 0 \\ 0 & \frac{1}{12}m_{3}(e_{3}^{2} + b_{3}^{2}) & 0 \\ 0 & 0 & \frac{1}{12}m_{3}b_{3}^{2} + \frac{1}{3}m_{3}L_{3}^{2} \end{bmatrix} \tag{3.54}
$$

Onde:

 $1I<sub>A</sub>$ : tensor de inércia da barra 1 relativo à base local  $b<sub>1</sub>$  posicionada no ponto A;  $2I<sub>B</sub>$ : tensor de inércia da barra 2 relativo à base local  $b<sub>2</sub>$  posicionada no ponto B; <sup>3</sup>I*D*: tensor de inércia da barra 3 relativo à base local *b*<sup>3</sup> posicionada no ponto D; *mi* : massa da barra "i";

*Li* : comprimento da barra "i";

*bi* : largura da barra "i";

*ei* : espessura da barra "i".

Através do diagrama de corpo livre de cada uma das barras, pode-se escrever suas respectivas equações de equilíbrio dinâmico.

<span id="page-31-0"></span>Para a barra acionadora ou manivela, cujo comprimento é dado por *L*<sup>1</sup> e o diagrama de corpo livre é ilustrado na Figura [3.4,](#page-31-0) temos:

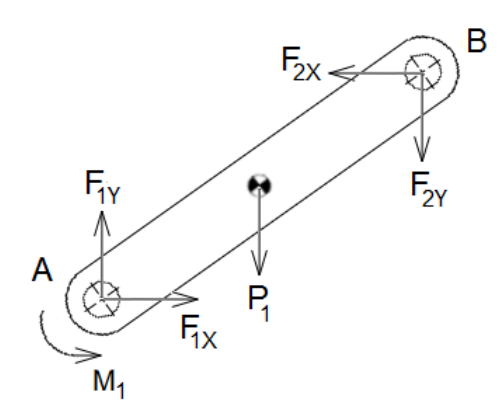

Figura 3.4 – Diagrama de corpo livre da barra manivela.

Fonte: Do autor.

$$
I\vec{F}_1 + I\vec{P}_1 - I\vec{F}_2 = m_1 I \vec{a}_{Cm1}
$$
\n(3.55)

$$
B_1\vec{M}_1 + B_1\vec{r}_{ACm_1} \times B_1\vec{P}_1 + B_1\vec{r}_{AB} \times -B_1\vec{F}_2 = B_1I_{AB_1}\vec{\omega}_1 + B_1\vec{\omega}_1 \times (B_1I_{AB_1}\vec{\omega}_1) + m_{1B_1}\vec{r}_{ACm_1} \times B_1\vec{a}_A
$$
\n(3.56)

<span id="page-32-0"></span>Para a barra acopladora, cujo comprimento é dado por *L*<sup>2</sup> e o diagrama de corpo livre é ilustrado na Figura [3.5,](#page-32-0) temos:

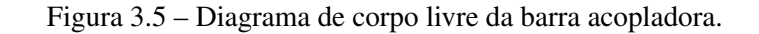

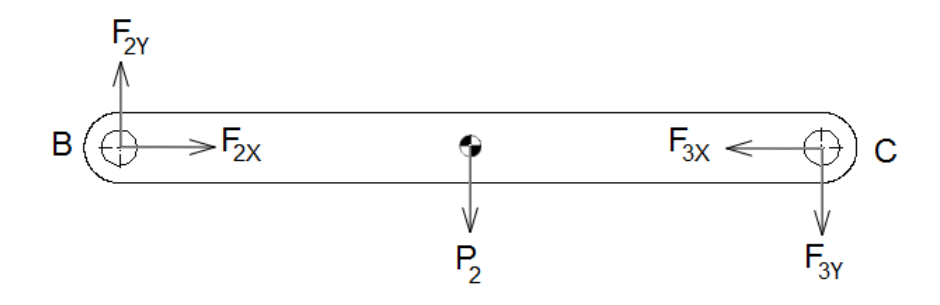

Fonte: Do autor.

$$
I\vec{F}_2 + I\vec{P}_2 - I\vec{F}_3 = m_{2I}\vec{a}_{Cm2}
$$
\n(3.57)

$$
B_2 \vec{r}_{BCm_2} \times B_2 \vec{P}_2 + B_2 \vec{r}_{BC} \times -B_2 \vec{F}_3 = B_2 I_{BC_2} \dot{\vec{\omega}}_2 + B_2 \vec{\omega}_2 \times (B_2 I_{BC_2} \vec{\omega}_2) + m_{2B_2} \vec{r}_{BCm_2} \times B_2 \vec{a}_B
$$
 (3.58)

<span id="page-32-1"></span>Para a barra seguidora, cujo comprimento é dado por *L*<sup>3</sup> e o diagrama de corpo livre é ilustrado na Figura [3.6,](#page-32-1) temos:

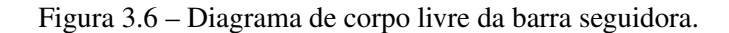

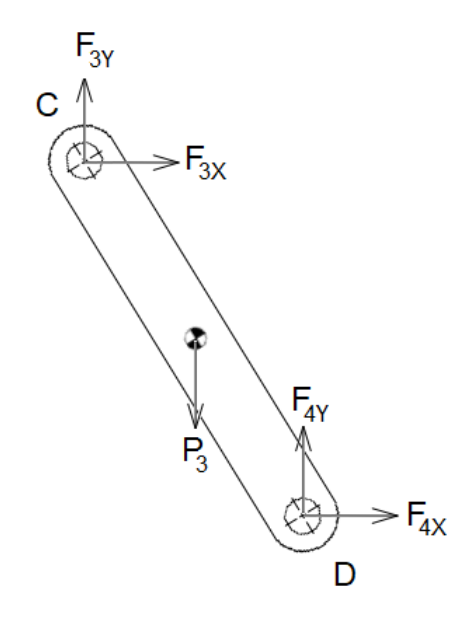

Fonte: Do autor.

$$
I\vec{F}_3 + I\vec{P}_3 + I\vec{F}_4 = m_{3I}\vec{a}_{Cm3} \tag{3.59}
$$

 $B_3\vec{r}_{DCm_3}\times B_3\vec{P}_3 + B_3\vec{r}_{DB}\times B_3\vec{F}_3 = B_3I_{DB_3}\dot{\vec{\omega}}_3 + B_3\vec{\omega}_3 \times (B_3I_{DB_3}\vec{\omega}_3) + m_{3B_3}\vec{r}_{DCm_3}\times B_3\vec{a}_{D}$  (3.60)

Sendo o vetor Momento da manivela e os vetores Peso dados por:

$$
I\vec{M}_1 = \begin{Bmatrix} 0 \\ 0 \\ M_1 \end{Bmatrix} I\vec{P}_1 = \begin{Bmatrix} 0 \\ -m_1 g \\ 0 \end{Bmatrix} I\vec{P}_2 = \begin{Bmatrix} 0 \\ -m_2 g \\ 0 \end{Bmatrix} I\vec{P}_3 = \begin{Bmatrix} 0 \\ -m_3 g \\ 0 \end{Bmatrix}
$$
(3.61)

E os vetores Força dados por:

$$
I\vec{F}_1 = \begin{Bmatrix} F_{1x} \\ F_{1y} \\ 0 \end{Bmatrix} I\vec{F}_2 = \begin{Bmatrix} F_{2x} \\ F_{2y} \\ 0 \end{Bmatrix} I\vec{F}_3 = \begin{Bmatrix} F_{3x} \\ F_{3y} \\ 0 \end{Bmatrix} I\vec{F}_4 = \begin{Bmatrix} F_{4x} \\ F_{4y} \\ 0 \end{Bmatrix}
$$
(3.62)

Como produto final do método, obtém-se um sistema com nove equações algébricas lineares, cujas incógnitas são as reações dinâmicas nos apoios (*F*1*x*,*F*1*y*,*F*2*x*,*F*2*y*,*F*3*x*,*F*3*y*,*F*4*x*,*F*4*y*) e o momento de acionamento requerido (*M*1).

$$
\begin{bmatrix}\n1 & 0 & -1 & 0 & 0 & 0 & 0 & 0 & 0 \\
0 & 1 & 0 & -1 & 0 & 0 & 0 & 0 & 0 \\
0 & 0 & -\operatorname{sen}\,\theta_1 & L_1\cos\,\theta_1 & 0 & 0 & 0 & 0 & 1 \\
0 & 0 & 1 & 0 & -1 & 0 & 0 & 0 & 0 \\
0 & 0 & 0 & 1 & 0 & -1 & 0 & 0 & 0 \\
0 & 0 & 0 & 0 & -\operatorname{sen}\,\theta_2 & L_2\cos\,\theta_2 & 0 & 0 & 0 \\
0 & 0 & 0 & 0 & 1 & 0 & -1 & 0 & 0 \\
0 & 0 & 0 & 0 & 1 & 0 & -1 & 0 & 0 \\
0 & 0 & 0 & 0 & 0 & 1 & 0 & -1 & 0 \\
0 & 0 & 0 & 0 & 0 & 0 & -\operatorname{sen}\,\theta_3 & -L_3\operatorname{cos}\,\theta_3 & 0\n\end{bmatrix}\n\begin{bmatrix}\nF_{1x} \\
F_{2x} \\
F_{3x} \\
F_{4x} \\
F_{5x} \\
F_{6x} \\
F_{7x} \\
F_{8y} \\
F_{9y} \\
F_{1z} \\
F_{1z} \\
F_{1z} \\
F_{2x} \\
F_{3y} \\
F_{4x} \\
F_{4x} \\
F_{5y} \\
F_{6x} \\
F_{7y} \\
F_{8y} \\
F_{9y} \\
F_{1z} \\
F_{1z} \\
F_{1z} \\
F_{1z} \\
F_{2z} \\
F_{3y} \\
F_{4z} \\
F_{3z} \\
F_{4z} \\
F_{5z} \\
F_{4z} \\
F_{5z} \\
F_{6z} \\
F_{7z} \\
F_{8z} \\
F_{9z} \\
F_{1z} \\
F_{1z} \\
F_{1z} \\
F_{2z} \\
F_{3z} \\
F_{4z} \\
F_{3z} \\
F_{4z} \\
F_{5z} \\
F_{6z} \\
F_{7z} \\
F_{8z} \\
F_{9z} \\
F_{1z} \\
F_{1z} \\
F_{1z} \\
F_{2z} \\
F_{3z} \\
F_{4z} \\
F_{3z} \\
F_{4z} \\
F_{5z} \\
F_{6z} \\
F_{7z} \\
F_{8z} \\
F_{9z} \\
F_{1z} \\
F_{1z} \\
F_{1z} \\
F_{1z} \\
F_{2z} \\
F_{3z} \\
F_{4z} \\
F_{4z
$$

Onde:

$$
E = m_1 a_{xcm_1} \tag{3.64}
$$

$$
F = m_1 a_{ycm_1} + m_1 g \tag{3.65}
$$

$$
G = 1 I_{zz} \ddot{\theta}_1 + m_1 g x_{cm_1} \cos \theta_1 \tag{3.66}
$$

$$
H = m_2 a_{xcm_2} \tag{3.67}
$$

$$
I = m_2 a_{\text{ycm}_2} + m_2 g \tag{3.68}
$$

$$
J = m_2 g x_{cm_2} + 2 I_{zz} (\ddot{\theta}_1 + \ddot{\theta}_2) - m_2 x_{cm_2} L_1 (\cos \theta_2 (\sin \theta_1 \dot{\theta}_1^2 + \ddot{\theta}_1 \cos \theta_1) + \text{sen } \theta_1 (\cos \theta_1 \dot{\theta}_1^2 - \ddot{\theta}_1 \sin \theta_1))
$$
(3.69)

$$
K = m_3 a_{xcm_3} \tag{3.70}
$$

$$
L = m_3 a_{\text{ycm}_3} + m_3 g \tag{3.71}
$$

$$
M = m_3 g x_{cm_3} (\cos \theta_3^2 - \text{sen } \theta_3^2) +_3 I_{zz} (\ddot{\theta}_1 + \ddot{\theta}_2 + \ddot{\theta}_3)
$$
  
+
$$
m_3 x_{cm_3} (\cos \theta_3 (L_1 \text{sen } \theta_1 \dot{\theta}_1^2 - L_2 \text{sen } \theta_2 \dot{\theta}_2^2 - L_1 \ddot{\theta}_1 \cos \theta_1 - L_2 \ddot{\theta}_2 \cos \theta_2)
$$
(3.72)  
+sen 
$$
\theta_3 (L_1 \cos \theta_1 \dot{\theta}_1^2 + L_2 \cos \theta_2 \dot{\theta}_2^2 + L_1 \ddot{\theta}_1 \text{sen } \theta_1 + L_2 \ddot{\theta}_2 \text{sen } \theta_2)
$$

#### <span id="page-34-0"></span>3.2 Implementação computacional

O modelo desenvolvido do mecanismo de quatro barras foi simulado para a análise e comparação de resultados. Através da técnica de implementação computacional, a validação do modelo matemático pode ser feita comparando os resultados das simulações nos softwares SOLIDWORKS e MATLAB.

As considerações iniciais de projeto, os dados geométricos utilizados com as respectivas dimensões do mecanismo, bem como as propriedades do material escolhido são fornecidos para que, a partir desses dados, o mecanismo possa ser implementado computacionalmente.

O mecanismo projetado foi implementado geometricamente no SOLIDWORKS, conforme ilustra a Figura [3.7\(a\).](#page-35-2) Para este caso, o estudo do movimento foi feito através da análise dinâmica direta, na qual a equação diferencial que rege o movimento do mecanismo é determinada em função dos carregamentos aplicados. Com o SOLIDWORKS também foi possível esboçar o projeto inicial da bancada experimental.

Posteriormente, teve seu modelo analítico implementado no programa computacional científico MATLAB, utilizando a análise de dinâmica inversa, na qual se determinam as for<span id="page-35-2"></span><span id="page-35-0"></span>ças e momentos que atuam no sistema a partir da cinemática e das propriedades inerciais dos corpos envolvidos [\(FLORES; CLARO,](#page-64-4) [2007\)](#page-64-4). Com o MATLAB também foi possível simular graficamente o mecanismo, conforme ilustra a Figura [3.7\(b\).](#page-35-3)

Figura 3.7 – Mecanismo de quatro barras

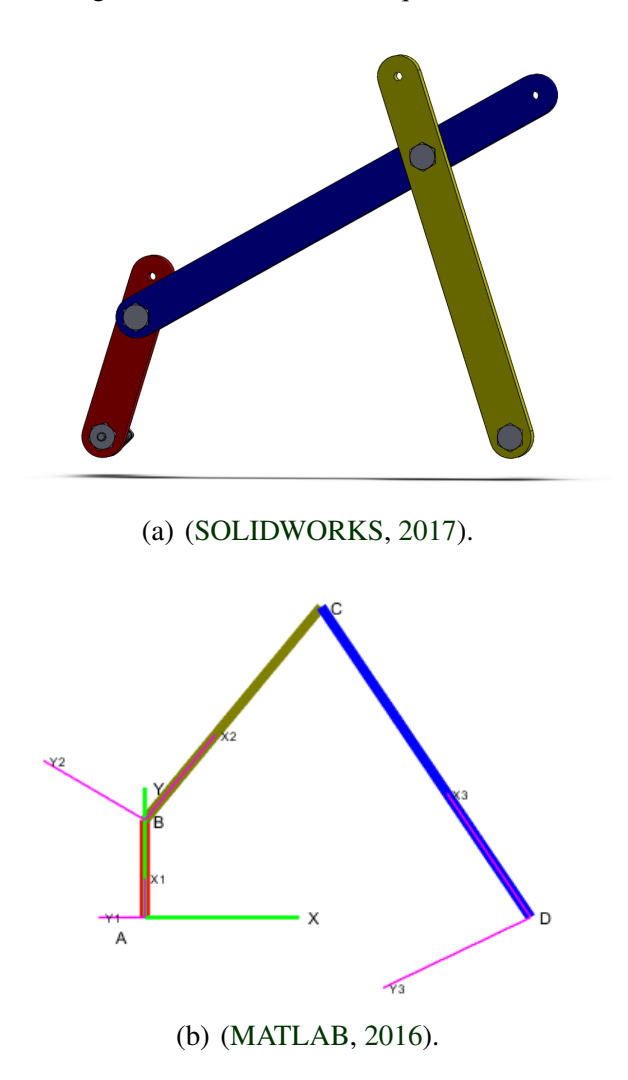

#### <span id="page-35-3"></span><span id="page-35-1"></span>3.2.1 Considerações iniciais

Dentre os parâmetros necessários para a construção da bancada experimental, o material escolhido para a fabricação das barras e da estrutura da bancada foi o alumínio em função de seu peso reduzido e bom custo-beneficio, além de ser o tipo de material mais utilizado em bancadas didáticas presentes atualmente no mercado, como observado nas marcas [\(FESTO,](#page-64-12) [2017\)](#page-64-12), [\(SOMA,](#page-64-13) [2019\)](#page-64-13), [\(ASTRAL,](#page-64-14) [2019\)](#page-64-14) e [\(LABTRIX,](#page-64-15) [2018\)](#page-64-15).

Adotou-se uma velocidade angular de entrada da barra manivela de  $\omega_1 = 30$ *rpm* constante, cujo acionamento é feito por um motor. Os demais parâmetros gerais necessários para <span id="page-36-0"></span>simulação computacional do mecanismo de quatro barras que será instalado na bancada experimental estão representados na Tabela [3.1.](#page-36-0)

| Descrição               | Parâmetro | Valor numérico | Unidade         |
|-------------------------|-----------|----------------|-----------------|
| Largura das barras      |           | 50             | mm              |
| Espessura das barras    | $\ell$    | 20             | mm              |
| Densidade do material   |           | 2710           | $\text{kg/m}^3$ |
| Aceleração da gravidade |           | 9.81           | $m/s^2$         |

Tabela 3.1 – Parâmetros Gerais de Simulação

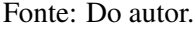

Para obter um movimento contínuo do mecanismo, o projeto das barras foi feito obedecendo o princípio da Lei de Grashof. A Lei de Grashof é uma fórmula utilizada para analisar o tipo de movimento que fará o mecanismo de quatro barras: para que exista um movimento contínuo entre as barras, a soma da barra mais curta e a barra mais longa não pode ser maior que a soma das barras restantes.

Segundo [\(MYSZKA,](#page-64-16) [2011\)](#page-64-16), sendo S e L, respectivamente, os comprimentos da barra menor e da maior, P e Q, os comprimentos das demais barras.

$$
S + L \le P + Q \tag{3.73}
$$

Se a condição descrita for atendida, o mecanismo será do tipo Grashof, e a menor das barras, ao funcionar, poderão girar 360° em relação ao plano fixo do sistema.

Fixando-se as peças diferentes em sequência, ou seja, invertendo a base, pode-se criar uma variedade de mecanismos com diferentes características de transmissão. A técnica é útil para o desenvolvimento de mecanismos novos ou solução de problemas da síntese e análise cinemática.

Dentre as muitas formas de fixação possíveis, quatro configurações foram escolhidas para simulação e análise, das quais duas formam mecanismos de movimento contínuo, em que pelo menos uma das barras gira 360°, e duas formam mecanismos de movimento não contínuo ou oscilatório. As configurações são as que seguem:

- Dupla Manivela: quando a barra mais curta é a fixa, as duas barras que lhe são adjacentes podem rodar continuamente.

- Manivela Balancim: quando a barra de menor comprimento for a manivela (volta completa) e qualquer uma das barras adjacentes a barra de menor comprimento for fixa.

- Duplo seguidor: quando nenhuma das barras é capaz de girar 360°, ou seja, a manivela e a barra seguidora tem movimento oscilatório. Essa configuração possibilita alcançar amplitudes maiores ou menores a depender da necessidade da aplicação. Para demonstrar essa particularidade, essa configuração foi simulada com 2 composições diferentes de barras.

As dimensões escolhidas para simulação do modelo, que respeitam a Lei de Grashof estão contidas nas Tabelas [3.2](#page-37-0) e [3.3.](#page-37-1) O Parâmetro L<sub>1</sub> representa o comprimento da Manivela,  $L_2$  representa o comprimento do Acoplador,  $L_3$  representa o comprimento do Seguidor e  $L_4$ representa o comprimento da barra fixa.

<span id="page-37-0"></span>Tabela 3.2 – Dimensões dos Mecanismos de Quatro Barras de Movimento Contínuo

| Parâmetro                         | Dupla Manivela   | Manivela Balancim |
|-----------------------------------|------------------|-------------------|
| Comprimento da Manivela $(L_1)$   | $450$ mm         | $150 \text{ mm}$  |
| Comprimento do Acoplador $(L_2)$  | $350 \text{ mm}$ | $400 \text{ mm}$  |
| Comprimento do Seguidor $(L_3)$   | 550 mm           | $300 \text{ mm}$  |
| Comprimento da barra fixa $(L_4)$ | $200$ mm         | $500 \text{ mm}$  |

Fonte: Do autor.

<span id="page-37-1"></span>Tabela 3.3 – Dimensões dos Mecanismos de Quatro Barras de Movimento Oscilatório

| Parâmetro                         | Duplo Balancim (Caso 1) | Duplo Balancim (Caso 2) |
|-----------------------------------|-------------------------|-------------------------|
| Comprimento da Manivela $(L_1)$   | $450 \text{ mm}$        | $450 \text{ mm}$        |
| Comprimento do Acoplador $(L_2)$  | $200 \text{ mm}$        | $250 \text{ mm}$        |
| Comprimento do Seguidor $(L_3)$   | 550 mm                  | 550 mm                  |
| Comprimento da barra fixa $(L_4)$ | 350 mm                  | $600 \text{ mm}$        |

Fonte: Do autor.

#### <span id="page-37-2"></span>3.2.1.1 Projeto conceitual da bancada didática

Foi esboçado um desenho da bancada didática no software SOLIDWORKS para servir de referência para um modelo a ser construído, conforme ilustra as Figuras [3.8\(a\)](#page-38-1) e [3.8\(b\).](#page-38-2) A bancada projetada é constituída de três partes principais: a lateral composta pelos pés de apoio, a placa de suporte e o mecanismo acoplado nesta.

Inicialmente, foram dimensionadas as barras necessárias para atender a simulação das diferentes configurações aqui previstas para o mecanismo de quatro barras, que são: o mecanismo de dupla manivela, manivela balancim, duas configurações diferentes do duplo seguidor e de duas aplicações escolhidas (limpador de para-brisas e abertura do compartimento do motor do carro).

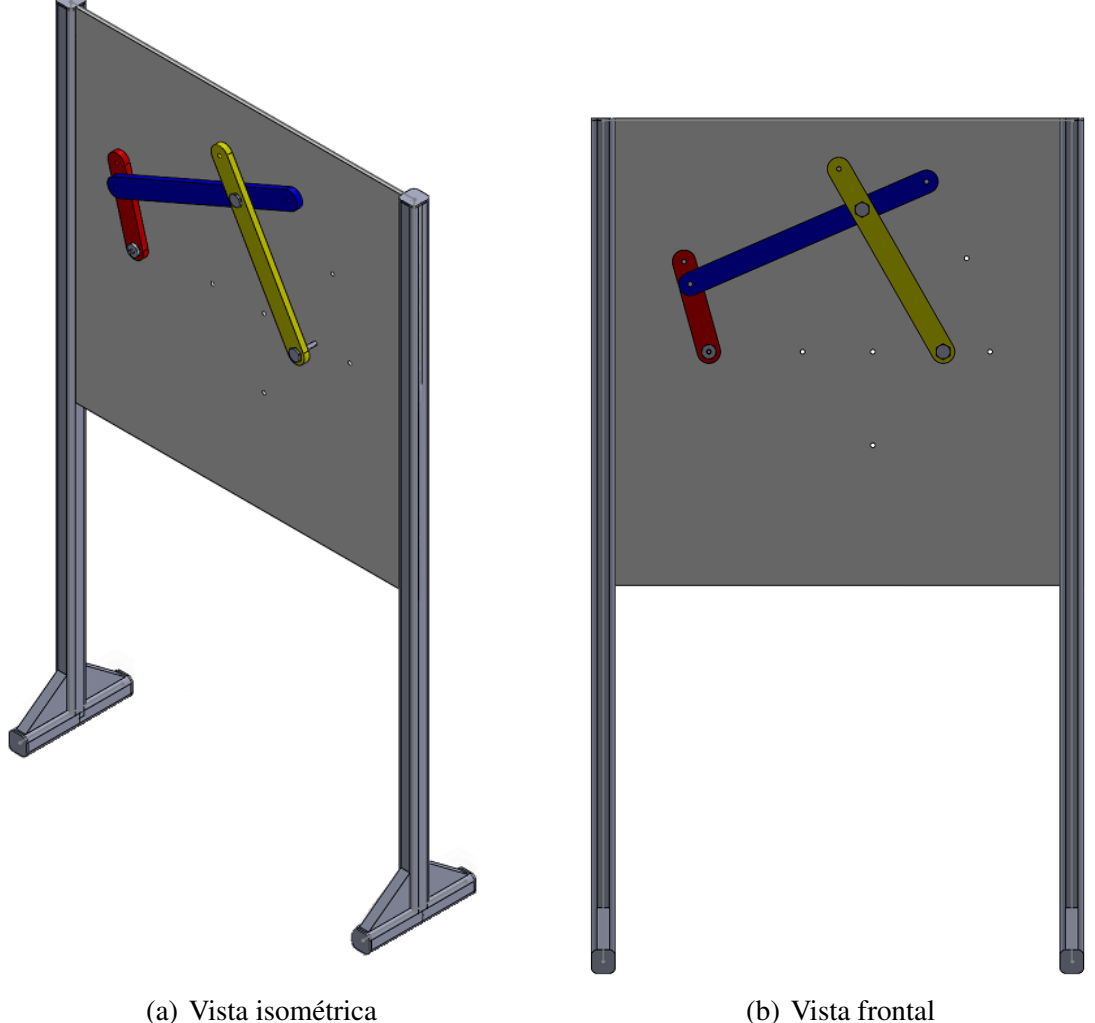

<span id="page-38-1"></span><span id="page-38-0"></span>Figura 3.8 – Esboço da bancada experimental de um mecanismo de quatro barras (SOLIDWORKS).

<span id="page-38-2"></span>

Para maior otimização da quantidade de material necessário para a construção das barras e na praticidade da bancada, as barras foram perfuradas em diferentes pontos, de modo que ao modificar apenas a posição das articulações, as diversas configurações de mecanismos citados acima podem ser construídas. Estas estão representadas com suas dimensões pela Figura [3.9.](#page-39-0)

Após estabelecer a dimensão das barras, foi feito o projeto da placa de suporte do mecanismo com os pontos necessários para acoplar as barras nos diferentes tipos de configuração de mecanismos. A placa está representada na Figura [3.10\(a\)](#page-40-2) e suas dimensões na Figura [3.10\(b\).](#page-40-3)

Quando necessária rotação completa da barra manivela, um motor elétrico estará disposto no ponto de acionamento representado abaixo na Figura [3.11,](#page-40-1) fixado na placa suporte por 4 parafusos M5.

<span id="page-39-0"></span>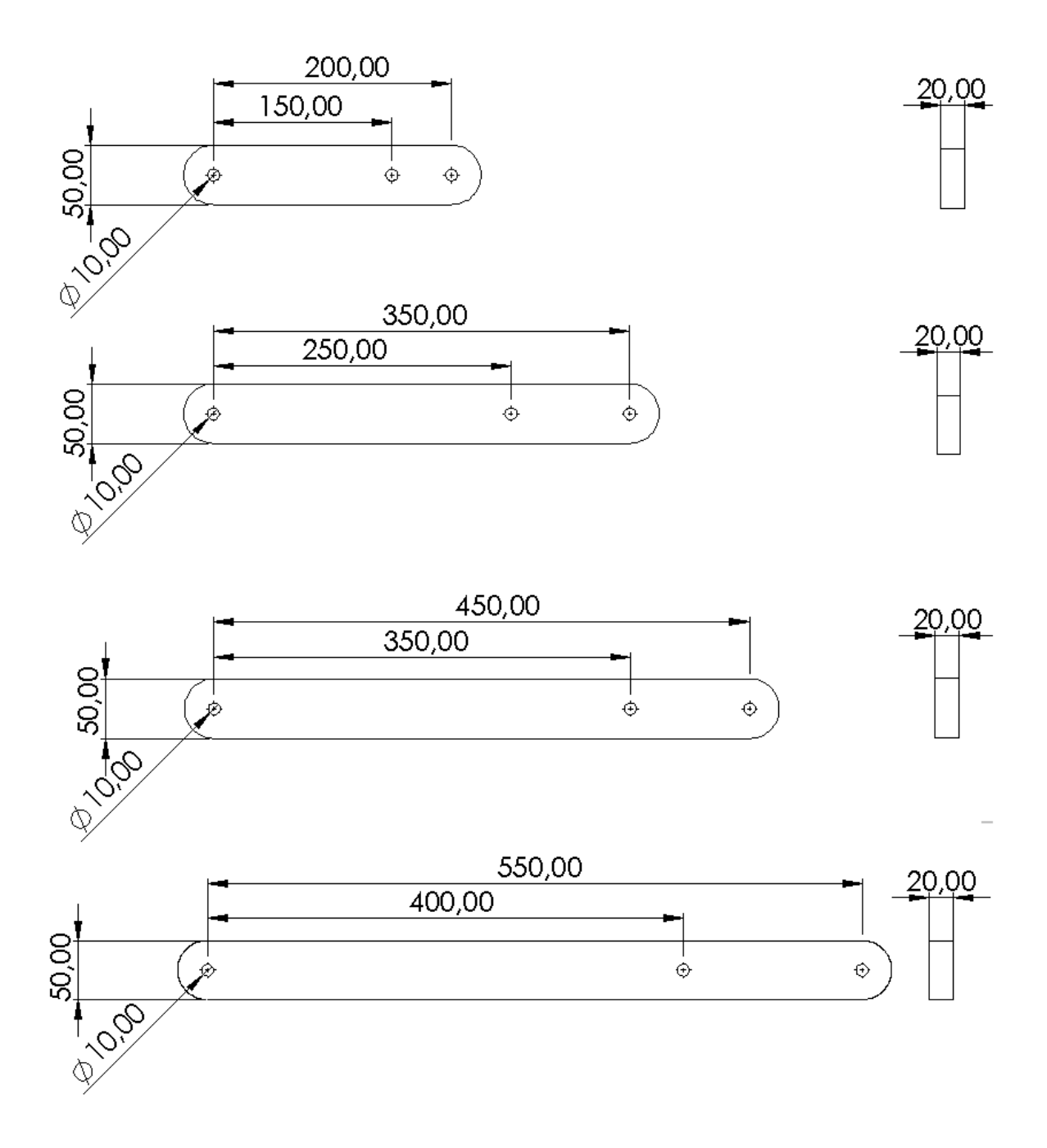

#### Fonte: Do autor.

A conexão entre o motor e a barra manivela será feita através de uma porca junto ao eixo roscado do motor, que por pressão, possibilitará a transmissão do movimento de rotação à manivela, como ilustrado nas Figuras [3.12\(a\)](#page-41-2) e [3.12\(b\).](#page-41-3)

<span id="page-40-2"></span><span id="page-40-0"></span>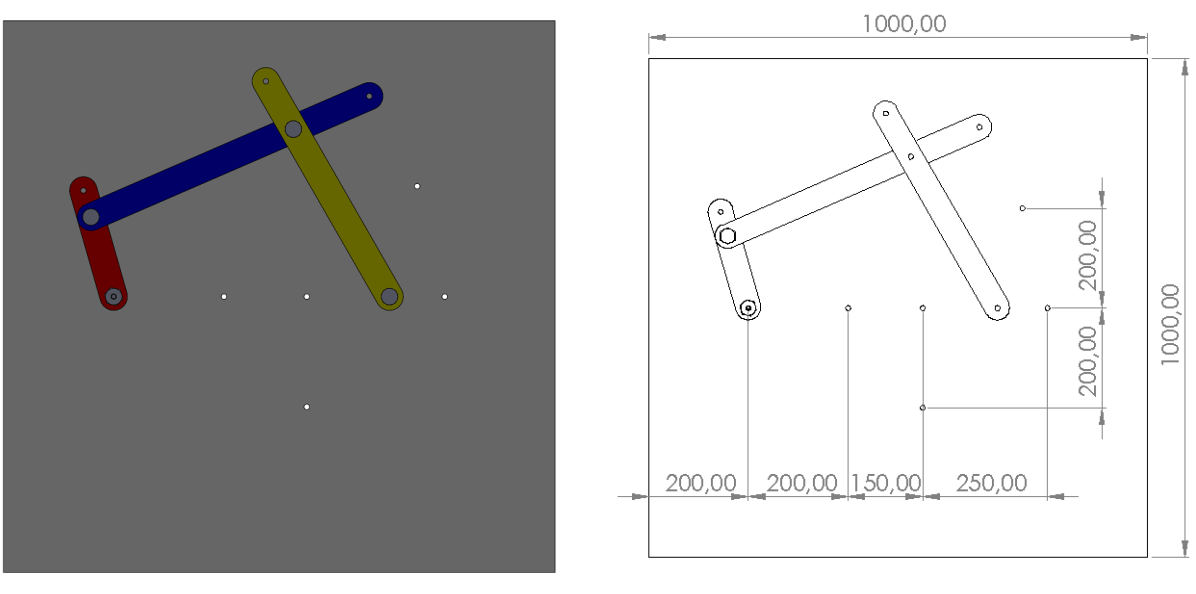

Figura 3.10 – Placa de suporte do mecanismo da bancada experimental.

(a) Placa suporte do mecanismo (b) Dimensões da placa suporte do mecanismo

<span id="page-40-1"></span>Figura 3.11 – Esquema representando a fixação do motor de acionamento da manivela.

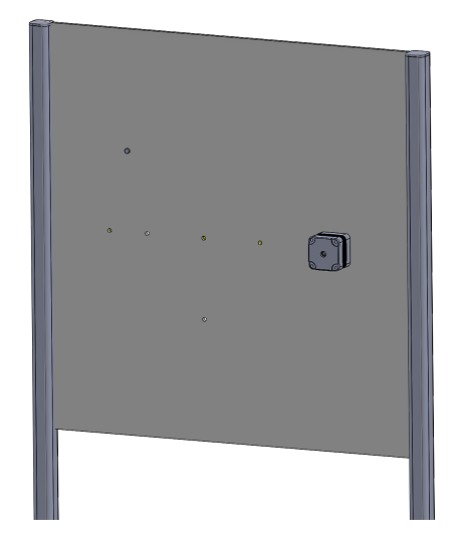

(a) Vista posterior da bancada (b) Detalhe fixação do motor

<span id="page-40-3"></span>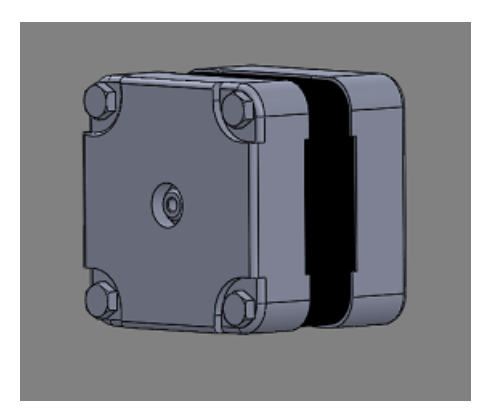

Para a conexão entre as barras, evitando o movimento relativo entre elas, será utilizado um parafuso de união que esta representados nas Figuras [3.13\(a\)](#page-41-4) e [3.13\(b\).](#page-41-5)

Por fim, foram esboçadas as laterais de apoio de maneira a facilitar o uso da bancada didaticamente, como apresentada na Figura [3.14](#page-42-0) com suas dimensões sugeridas.

<span id="page-41-2"></span>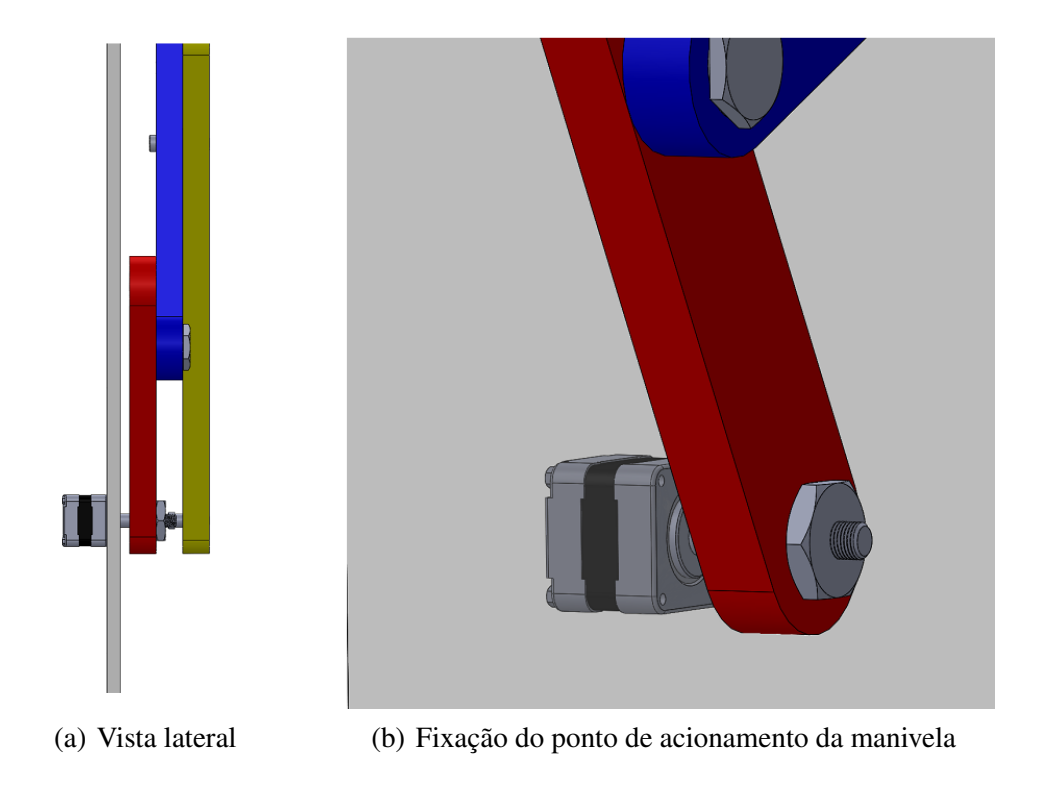

<span id="page-41-0"></span>Figura 3.12 – Esquema representando a fixação do motor de acionamento da manivela.

<span id="page-41-3"></span>Figura 3.13 – Representação da conexão entre as barras .

<span id="page-41-4"></span><span id="page-41-1"></span>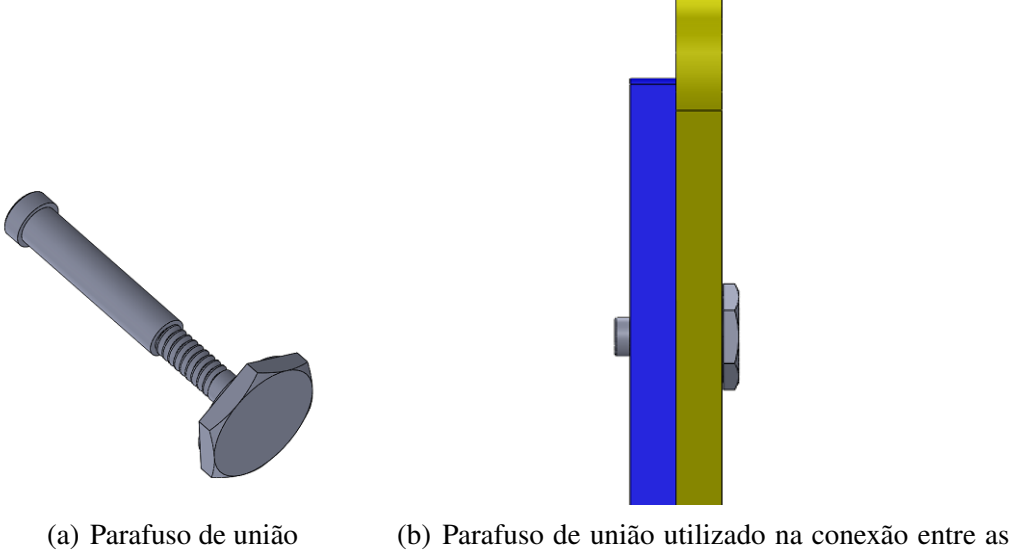

<span id="page-41-5"></span>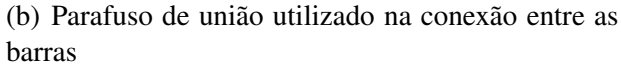

Figura 3.14 – Laterais de apoio da bancada didática

<span id="page-42-0"></span>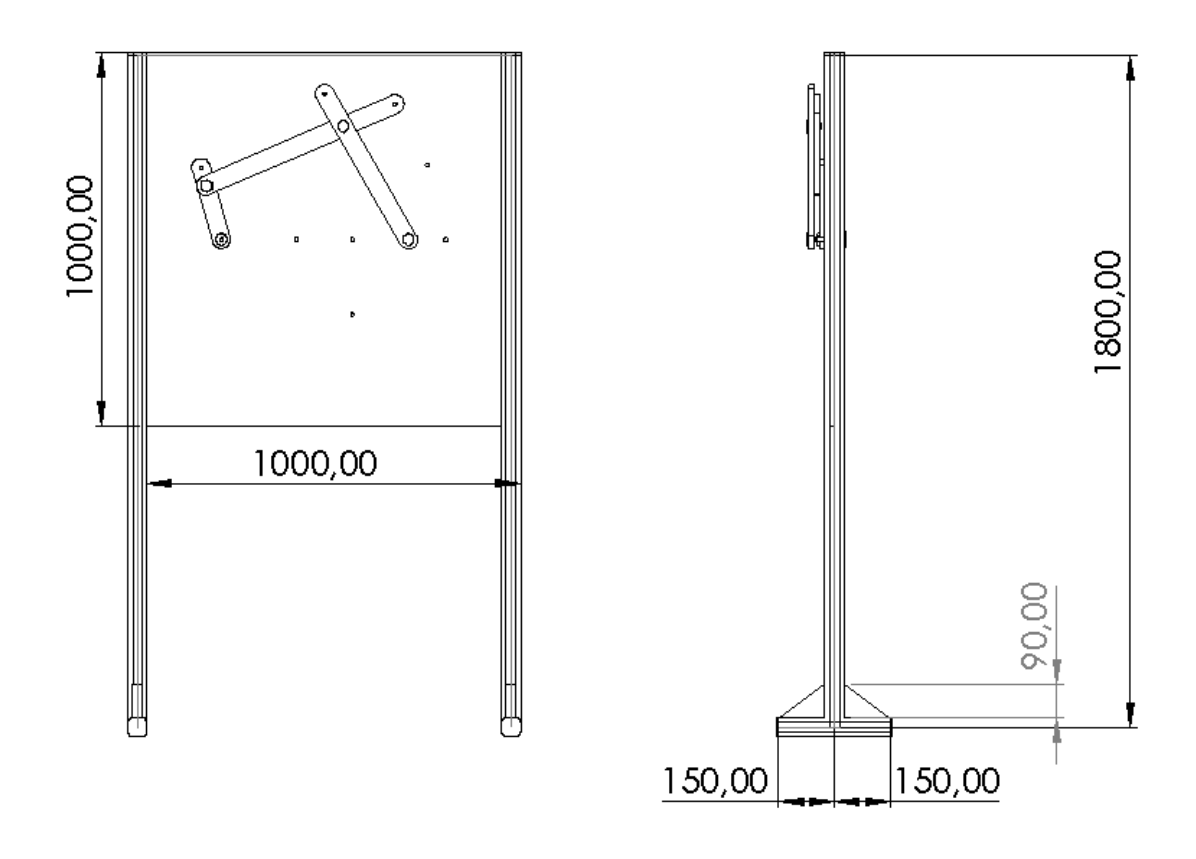

Fonte: Do autor.

## <span id="page-43-1"></span>4 RESULTADOS E DISCUSSÃO

Foram feitas diversas análises computacionais do modelo teórico com diferentes configurações para o mecanismo de quatro barras. Inicialmente, quatro configurações diferentes foram empregadas, dupla manivela (Figura [4.1\(a\)\)](#page-43-2), manivela balancim (Figura [4.1\(b\)\)](#page-43-3) e dois casos de Duplo Balancim (Figuras [4.1\(c\)](#page-43-4) e [4.1\(d\)\)](#page-43-5) para a análise que possibilita identificar as magnitudes de parâmetros cinemáticos e dinâmicos. Além de possibilitar a análise do comportamento dos esforços atuantes no mecanismo para dimensionamento dos componentes visando que a bancada possa servir de aplicação a simulação de uma grande variedade de mecanismos diferentes.

<span id="page-43-0"></span>Figura 4.1 – Simulação Gráfica dos Mecanismos: a) Dupla Manivela, b) Manivela Balancim, c) Duplo Balancim (Caso 1) e d) Duplo Balancim (Caso 2).

<span id="page-43-5"></span><span id="page-43-4"></span><span id="page-43-3"></span><span id="page-43-2"></span>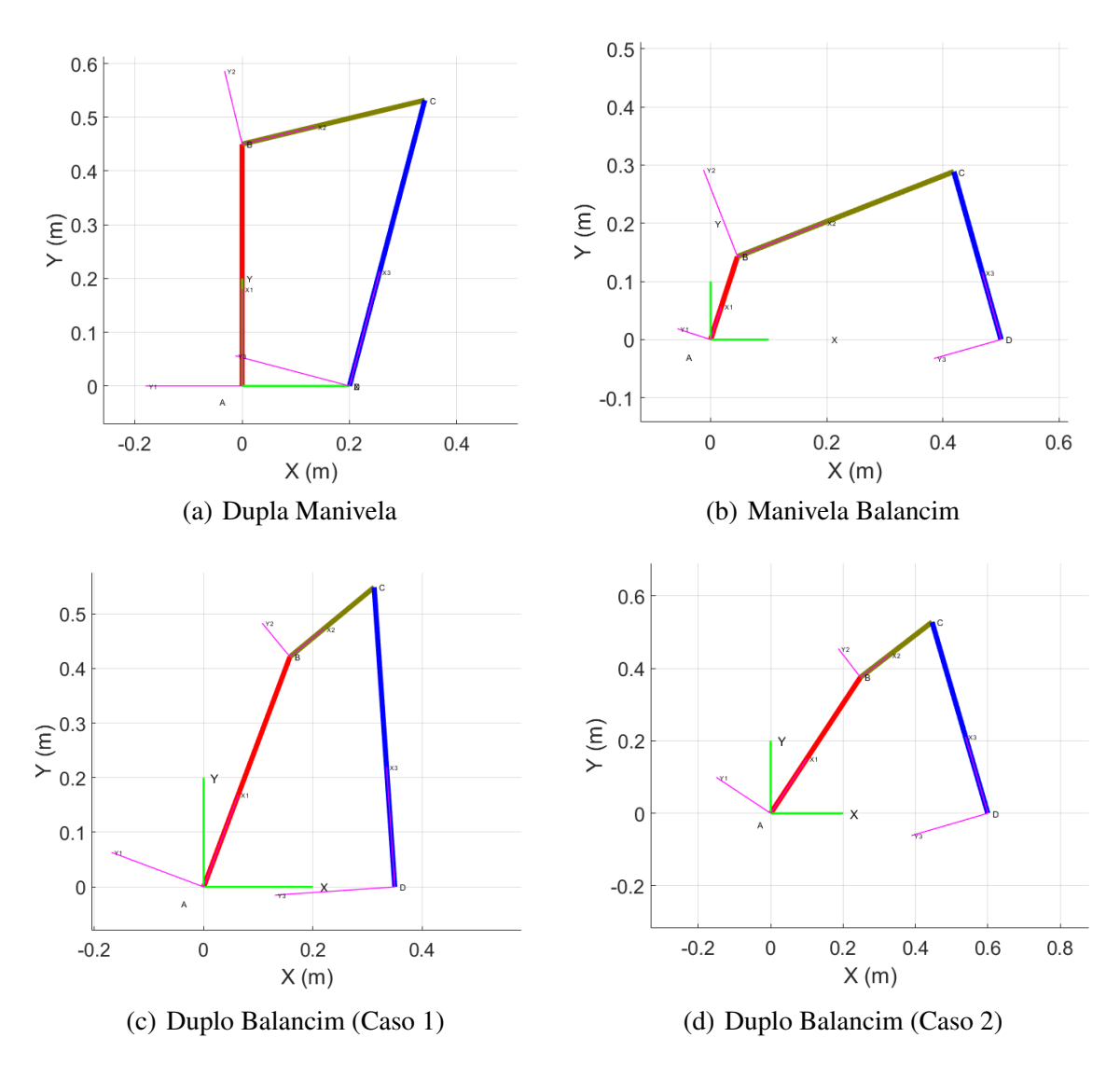

#### <span id="page-44-2"></span>4.1 Comparação Cinemática: MATLAB vs SOLIDWORKS

Os gráficos [4.2](#page-44-0) a [4.10](#page-47-0) correspondem às posições, velocidades e acelerações das barras manivela, acopladora e seguidora obtidos da simulação do mecanismo Dupla Manivela no software MATLAB e no SOLIDWORKS, respectivamente.

<span id="page-44-0"></span>Figura 4.2 – Gráficos de posição angular da barra 1 (manivela) do Mecanismo Dupla Manivela simulados nos softwares: a) MATLAB e b) SOLIDWORKS.

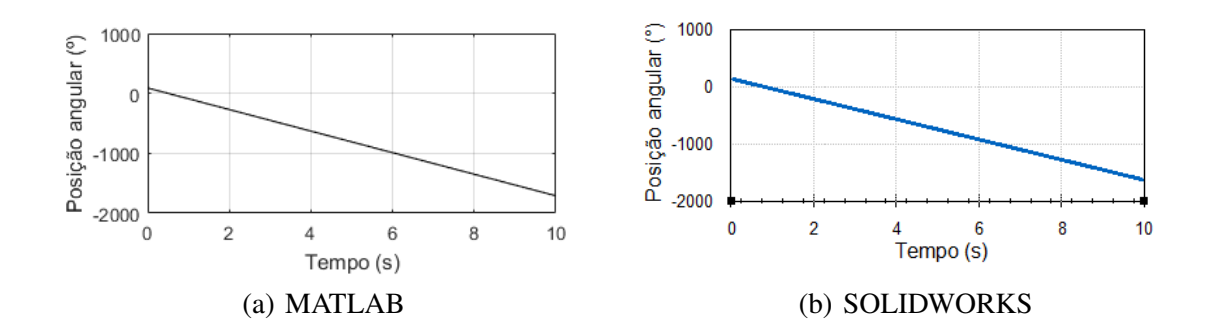

<span id="page-44-1"></span>Figura 4.3 – Gráficos de Velocidade angular da barra 1 (manivela) do Mecanismo Dupla Manivela simulados nos softwares: a) MATLAB e b) SOLIDWORKS .

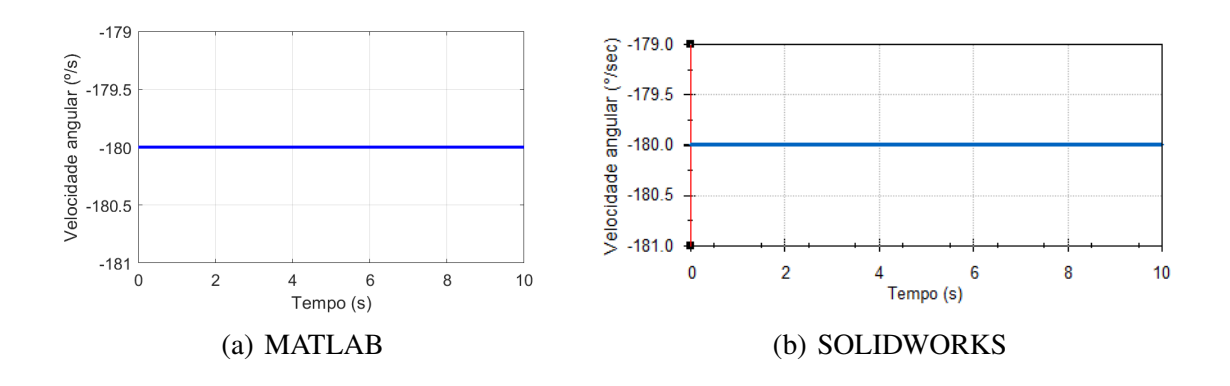

<span id="page-45-0"></span>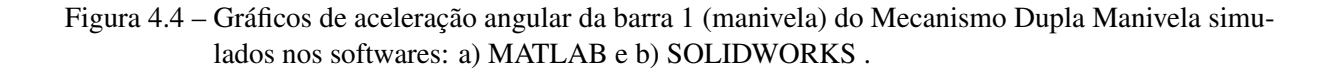

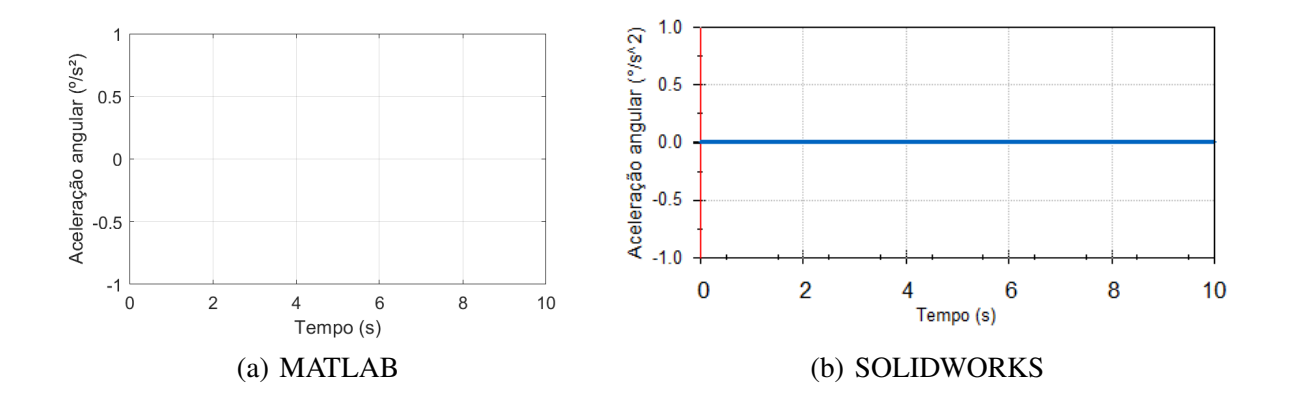

<span id="page-45-1"></span>Figura 4.5 – Gráficos de posição angular da barra 2 (acopladora) do Mecanismo Dupla Manivela simulados nos softwares: a) MATLAB e b) SOLIDWORKS .

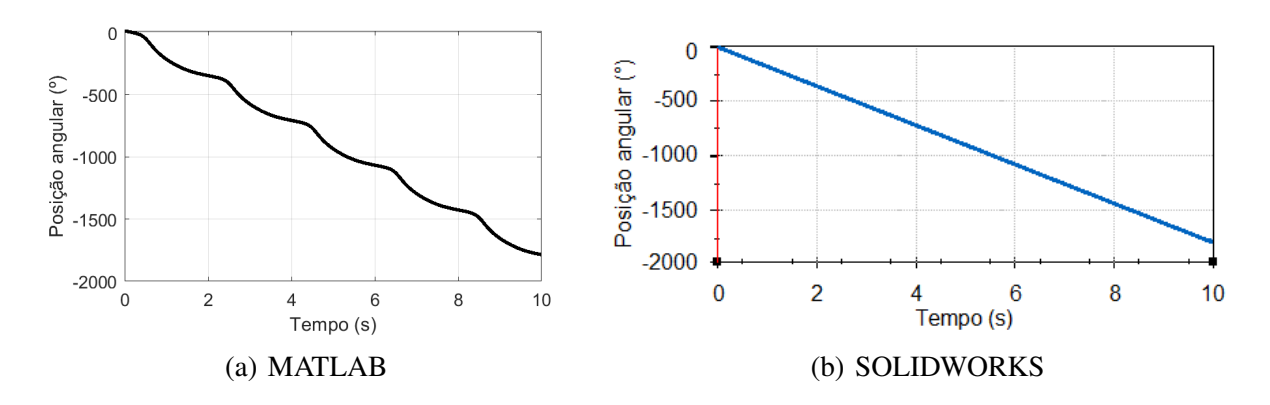

<span id="page-45-2"></span>Figura 4.6 – Gráficos de Velocidade angular da barra 2 (acopladora) do Mecanismo Dupla Manivela simulados nos softwares: a) MATLAB e b) SOLIDWORKS .

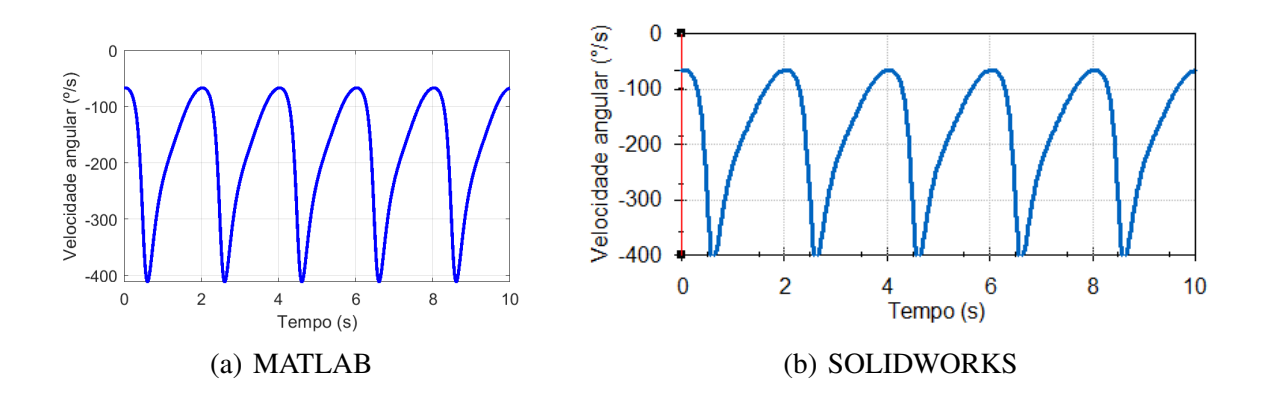

<span id="page-46-0"></span>Figura 4.7 – Gráficos de aceleração angular da barra 2 (acopladora) do Mecanismo Dupla Manivela simulados nos softwares: a) MATLAB e b) SOLIDWORKS .

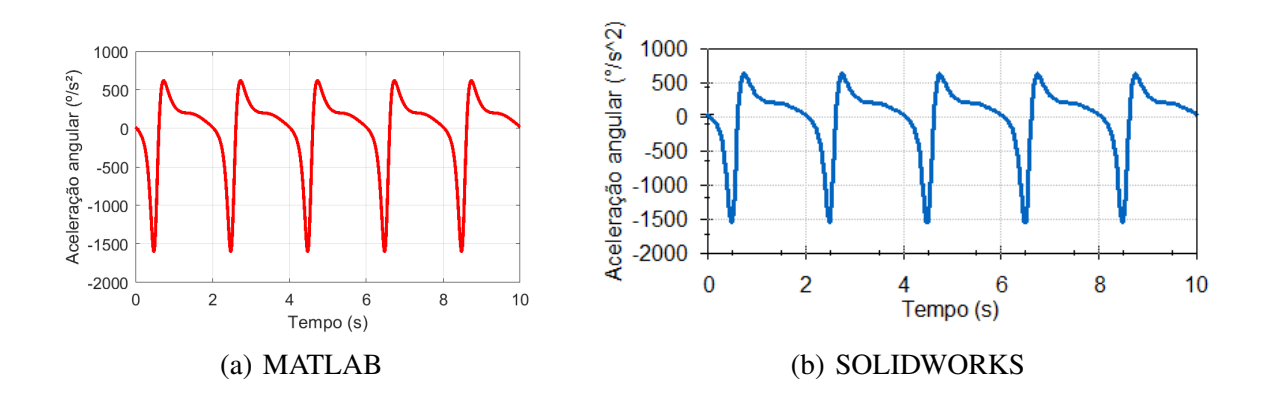

<span id="page-46-1"></span>Figura 4.8 – Gráficos de posição angular da barra 3 (seguidora) do Mecanismo Dupla Manivela simulados nos softwares: a) MATLAB e b) SOLIDWORKS .

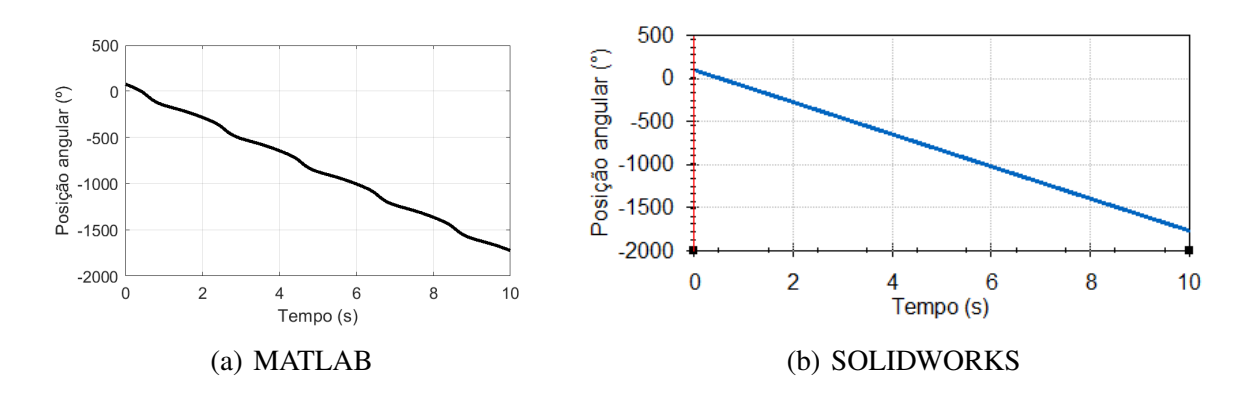

<span id="page-46-2"></span>Figura 4.9 – Gráficos de velocidade angular da barra 3 (seguidora) do Mecanismo Dupla Manivela simulados nos softwares: a) MATLAB e b) SOLIDWORKS .

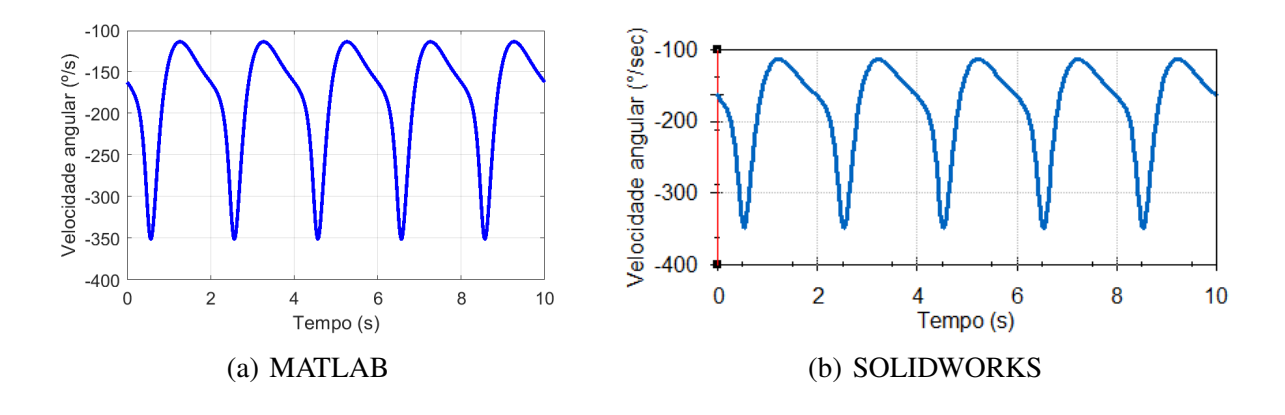

<span id="page-47-0"></span>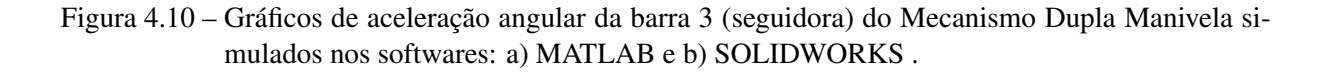

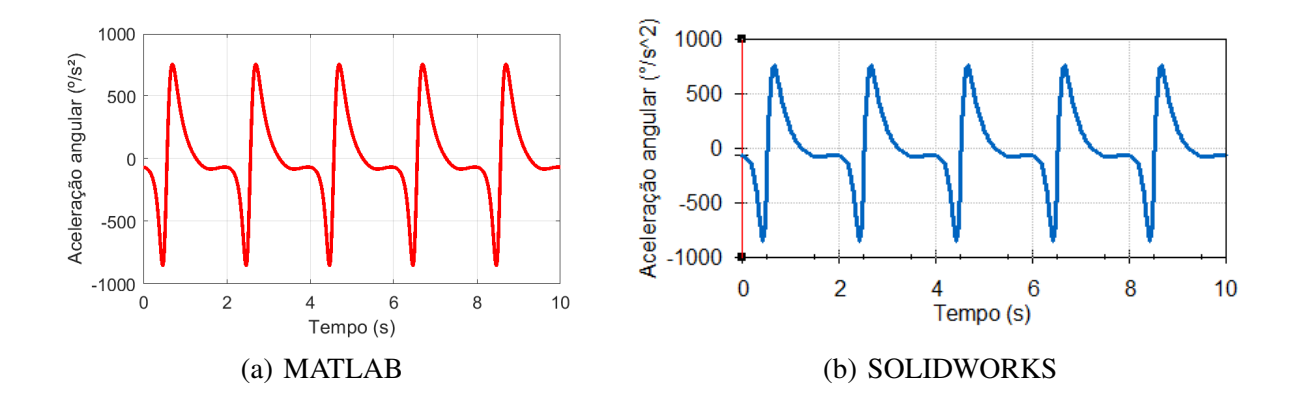

Pela plotagem dos gráficos em igual escala para o Mecanismo de Dupla Manivela, podese observar que o modelo desenvolvido é válido, uma vez que as posições, velocidades e acelerações implementadas de forma analítica e geométrica geraram resultados semelhantes.

Os gráficos de posição das barras acopladora (Figura [4.5\)](#page-45-1) e seguidora (Figura [4.8\)](#page-46-1) simulados no MATLAB e SOLIDWORKS apresentam certa diferença. Na simulação gráfica, as posições angulares secundárias  $\theta_2$  e  $\theta_3$ , são obtidas no MATLAB pelo método numérico de Newton-Raphson, que estima essas posições num dado instante de tempo a partir da estimativa inicial da posição angular dessas barras. Assim, o resultado gráfico dessas posições gerado no MATLAB apresenta sensibilidade ao método numérico e às estimativas, motivando a dessemelhança. Já no SOLIDWORKS, a análise por dinâmica direta possibilita a obtenção dessas posições de forma mais acertiva.

Para quantificar essa diferença, foi calculado a média das distâncias percentuais entre as curvas a partir dos pontos coletados, os quais estão listados no Apêndice A. Para a barra acopladora, os resultados foram semelhantes em 72% e para a barra seguidora obteve-se uma semelhança de 74 %.

As velocidades e acelerações angulares plotadas em função da variação do ângulo de entrada da manivela ilustra o caráter periódico, mas não harmônico, do movimento para os ciclos da manivela.

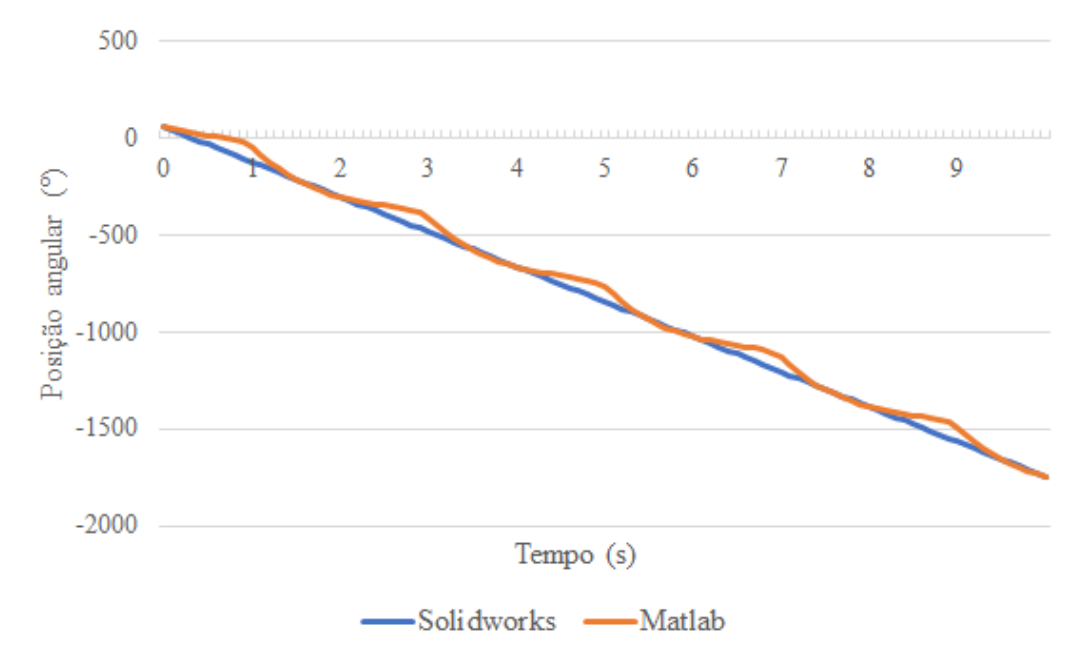

(a) Gráfico comparativo entre posições obtidas pelos softwares Matlab e Solidworks da barra aclopadora

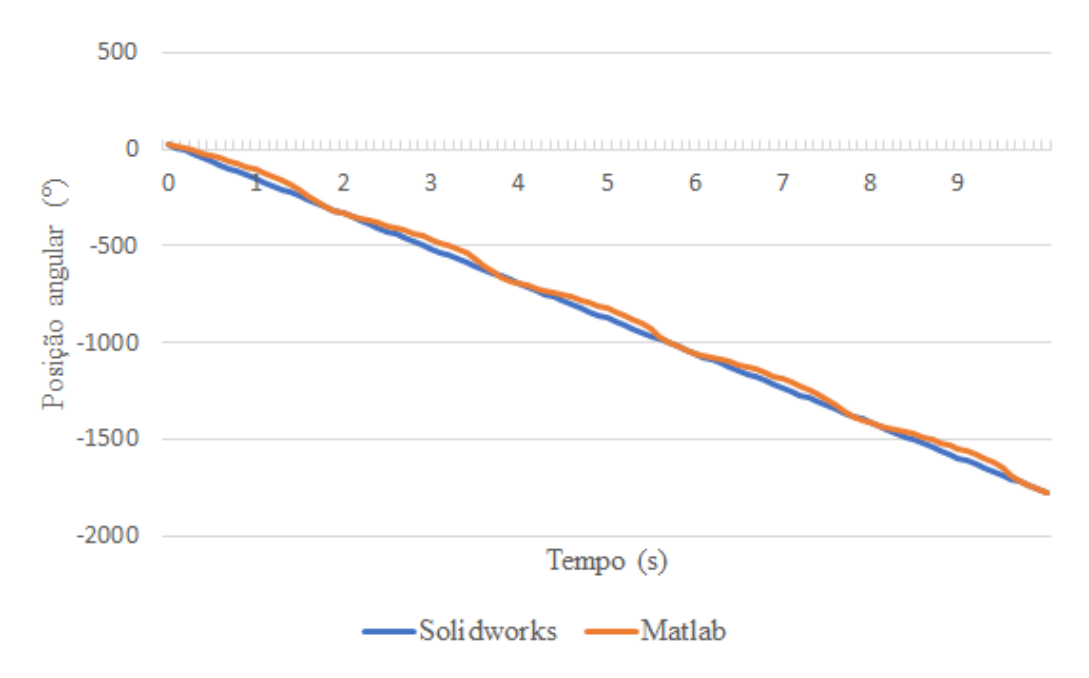

(b) Gráfico comparativo entre posições obtidas pelos softwares Matlab e Solidworks da barra seguidora

#### <span id="page-48-0"></span>4.2 Diferenças Dinâmicas

Em face da dinâmica dos mecanismos, as simulações permitem extrair as reações dinâmicas geradas com o movimento. Os gráficos [4.11\(c\)](#page-49-3) e [4.11\(d\)](#page-49-4) representam o momento atuante na manivela dos Mecanismos Dupla Manivela e Manivela Balancim.

<span id="page-49-0"></span>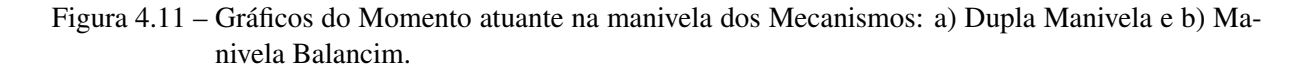

<span id="page-49-3"></span>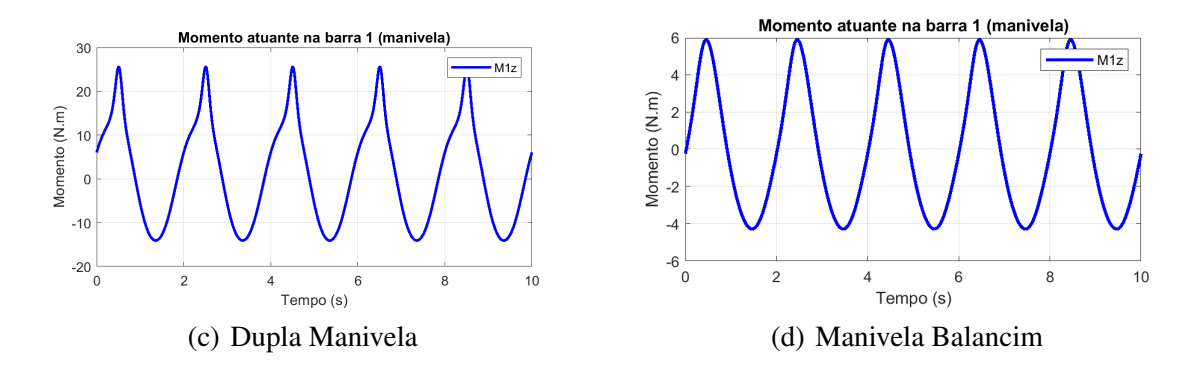

<span id="page-49-4"></span>Ao analisar as reações dinâmicas de dois mecanismos diferentes, observa-se que no mecanismo Dupla Manivela, em que a manivela apresenta comprimento maior ( $L_1 = 450$ mm) que na configuração do mecanismo Manivela Balancim ( $L_1 = 150$ mm), o momento necessário para acionar a barra manivela é maior, assim como o esperado.

#### <span id="page-49-2"></span>4.3 Geração de Trajetórias

Além da cinética e dinâmica, as trajetórias que percorrem os mecanismos devem ser consideradas ao escolher a configuração ideal para atender as necessidades de uma aplicação. Foram simuladas duas composições diferentes para o mecanismo Duplo Balancim, e com a trajetória gerada para cada um deles em um ponto específico, no caso o ponto B, nota-se a diferença de alcance de cada um deles (Figura [4.12\)](#page-49-1). O Caso 1 de Duplo Balancim atinge uma maior amplitude de movimento, identificada pelos pontos 1 a 1', quando comparado ao Caso 2, no qual o movimento dessa junta é mais limitado.

<span id="page-49-1"></span>Figura 4.12 – Gráficos da posição angular da barra acopladora dos Mecanismos: a) Duplo Balancim (Caso 1) e b) Duplo Balancim (Caso 2).

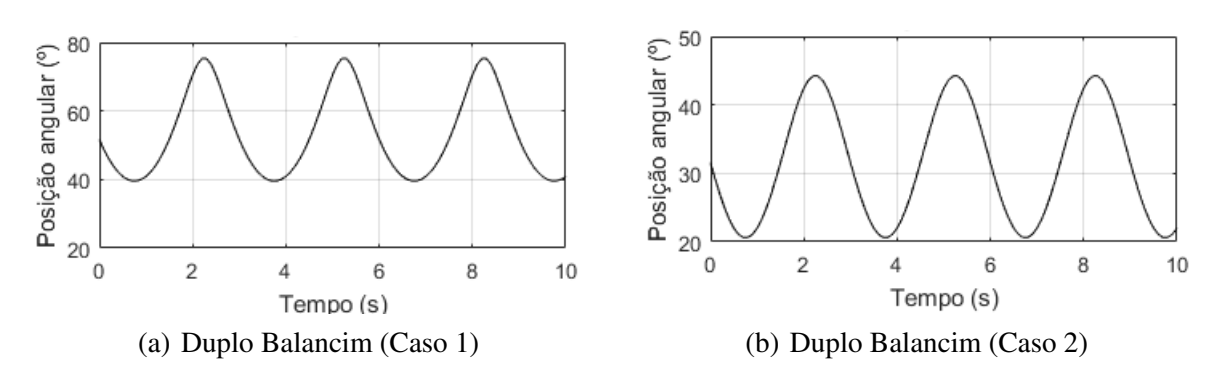

<span id="page-50-0"></span>Figura 4.13 – Trajetória do ponto B entre a manivela e a barra acopladora dos Mecanismos: a) Duplo Balancim (Caso 1) e b) Duplo Balancim (Caso 2).

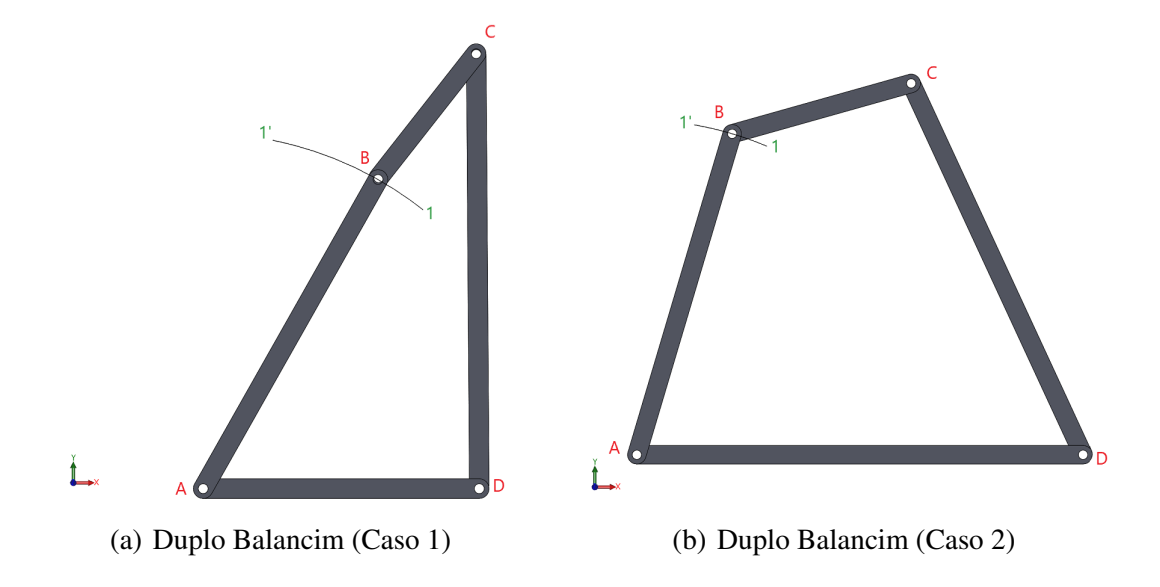

#### <span id="page-50-1"></span>4.4 Mecanismo de Quatro Barras aplicado ao Limpador de Para-Brisas

O limpador de para-brisas é um dispositivo mecânico, com ampla aplicação na engenharia de mobilidade. É responsável por manter a visibilidade do condutor do veículo, retirando o excesso de água que cai no para-brisas. Para realizar o movimento oscilatório do limpador de para-brisa é utilizado um mecanismo simples de quatro barras, dimensionado segundo a Lei de Grashof, para que exista um movimento contínuo entre as barras [\(BONELLI,](#page-64-17) [2013\)](#page-64-17).

Para simular o funcionamento desse mecanismo e sua geração de trajetória utilizamos as barras já construídas, de forma que a configuração final da composição dessas barras seja proporcional ao Mecanismo ilustrado na Figura [4.14.](#page-51-0) Assim, a barra manivela  $(L_1)$  tem dimensão de 250 mm, a barra acopladora  $(L_2)$  mede 550 mm e a seguidora  $(L_3)$  mede 450 mm. Os mancais que correspondem a barra fixa não se encontram alinhados horizontalmente, sendo que o mancal A está situado na origem dos eixos e o mancal D se encontra a 550 mm no eixo x ( $x<sub>D</sub>$ ) e a 200 mm no eixo y  $(y_D)$ .

Em um limpador de para brisa, o movimento de rotação continua da manivela é convertido em um movimento de oscilação da palheta (barra seguidora).

Ao analisar os resultados gráficos de posição da manivela e do seguidor, é possível perceber essa conversão do movimento rotatório em oscilatório com amplitude de aproximadamente 75◦ , como ilustrado na simulação gráficas da Figura [4.15](#page-51-1)

Os resultados gráficos de velocidade angular da barra manivela e da barra seguidora nos permite observar que para uma velocidade constante de entrada pode-se gerar uma velocidade

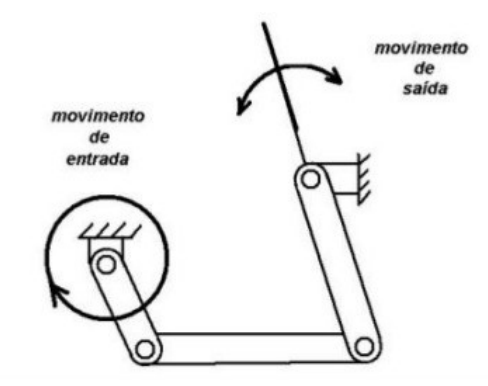

<span id="page-51-0"></span>Figura 4.14 – Mecanismo de Quatro Barras do Limpador de Para-Brisa.

Fonte: [\(OLIVEIRA; COELHO; COUTINHO,](#page-64-18) [2019\)](#page-64-18)

<span id="page-51-1"></span>Figura 4.15 – Simulação no MATLAB do Mecanismo de Quatro Barras do Limpador de Para-Brisa.

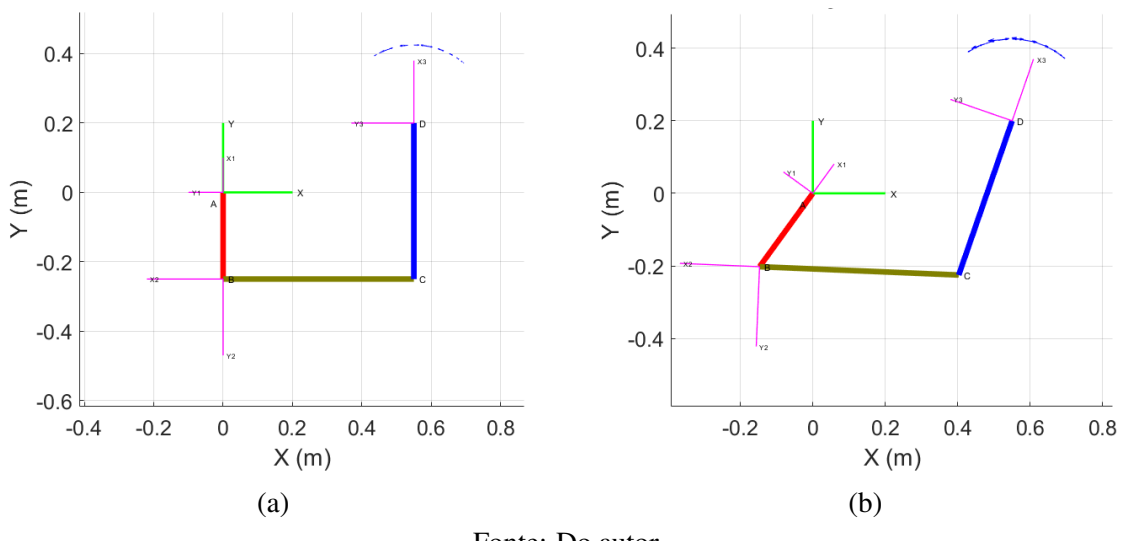

Fonte: Do autor.

de saída com perfil diferente e com inversão de sentido, como ilustrado nos gráficos [4.16\(a\)](#page-51-3) e [4.16\(b\).](#page-51-4)

<span id="page-51-4"></span>Figura 4.16 – Resultados de velocidade angular.

<span id="page-51-3"></span><span id="page-51-2"></span>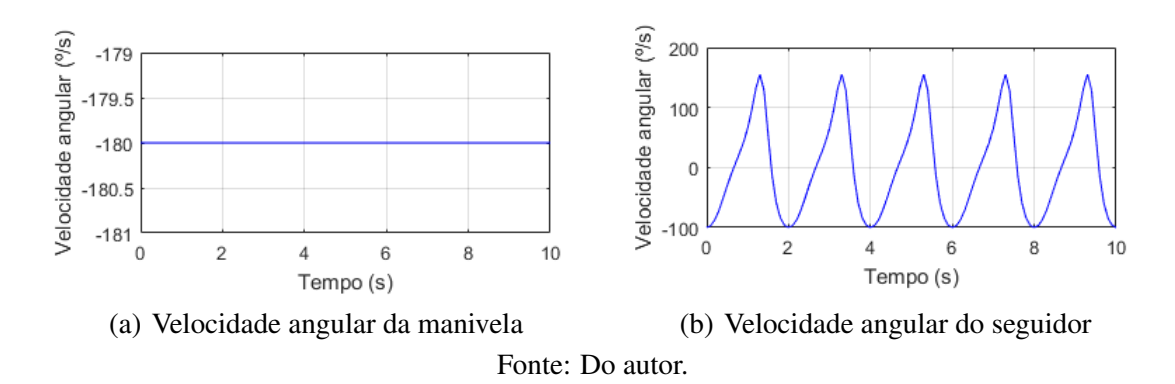

Consequentemente, ao analisar os resultados gráficos de aceleração angular da barra manivela e da barra seguidora é possível perceber que um movimento de entrada sem aceleração é capaz de gerar uma aceleração de saída com perfil cíclico e que respeita a configuração do mecanismo, como ilustrado nos gráficos [4.17\(a\)](#page-52-2) e [4.17\(b\).](#page-52-3)

<span id="page-52-3"></span>Figura 4.17 – Resultados de aceleração angular.

<span id="page-52-2"></span><span id="page-52-0"></span>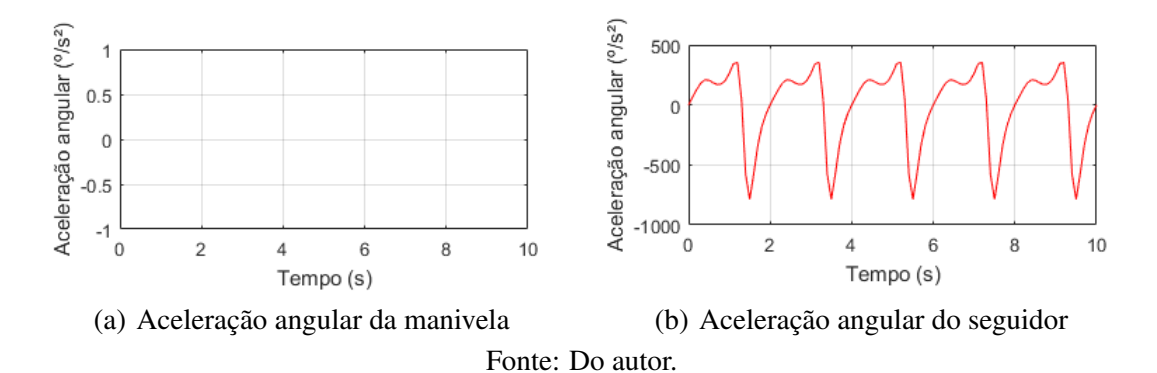

A Figura [4.18](#page-52-1) ilustra como esse mecanismo pode ser simulado na bancada didática projetada.

<span id="page-52-1"></span>Figura 4.18 – Mecanismo de Quatro Barras aplicado na abertura do compartimento do motor do carro simulado na bancada projetada

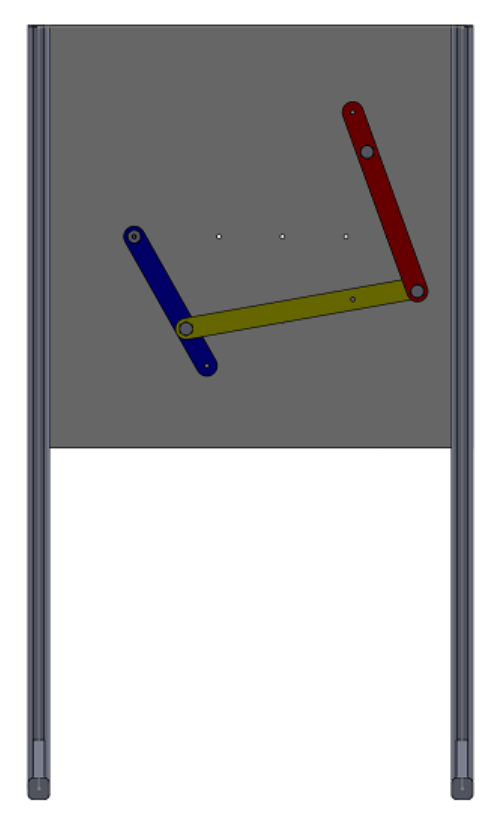

Fonte: Do autor.

## <span id="page-53-1"></span>4.5 Mecanismo de Quatro Barras aplicado na abertura do compartimento do motor do carro

O sistema mecânico que tem a função de elevar o compartimento do motor do carro pode ser composto por um mecanismo de quatro barras do tipo duplo balancim.

Para simular o funcionamento desse mecanismo e sua geração de trajetória utilizamos as barras já construídas, de forma que a configuração final da composição dessas barras seja proporcional ao Mecanismo ilustrado na Figura [2.7\(b\).](#page-18-2) Assim, a barra manivela  $(L_1)$  tem dimensão de 550 mm, a barra acopladora  $(L_2)$  mede 150 mm e a seguidora  $(L_3)$  mede 550 mm. Os mancais que correspondem a barra fixa não se encontram alinhados horizontalmente, sendo que o mancal A está situado na origem dos eixos e o mancal D se encontra a 350 mm no eixo x  $(x_D)$  e a 200 mm negativos no eixo y  $(y_D)$ .

Esse mecanismo obedece à Lei de Grashof, sendo que ele opera em movimento não contínuo, como mostra a trajetória do ponto B representada em vermelho na Figura [4.19.](#page-53-0)

<span id="page-53-0"></span>Figura 4.19 – Mecanismo de Quatro Barras aplicado na abertura do compartimento do motor do carro

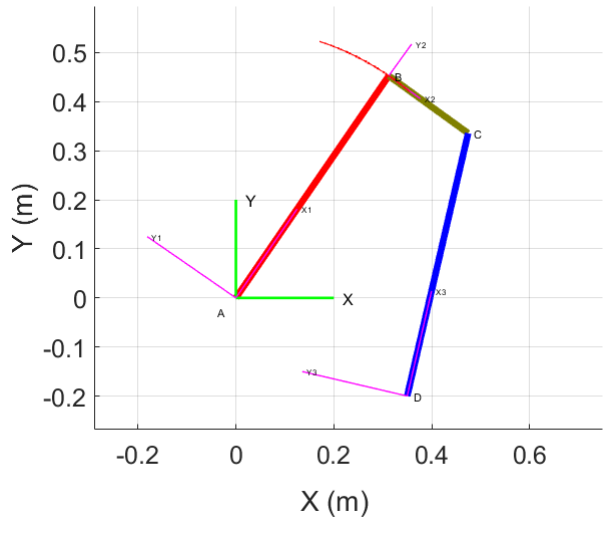

Fonte: Do autor.

Ao acionada, a manivela faz com que a barra acopladora gire cerca de 45°, ponto em que atinge a rotação máxima, sendo que a manivela não rotaciona a volta completa. Essa inclinação do acoplador caracteriza o movimento de abertura do compartimento.

Para o fechamento, a manivela faz a inversão do movimento, girando até que o acoplador chegue ao seu ponto inicial em que o compartimento está completamente fechado.

Quando a manivela é acionada continuamente temos um movimento oscilatório que é ilustrado no gráfico [4.20](#page-54-0) pelos vários ciclos da manivela.

<span id="page-54-0"></span>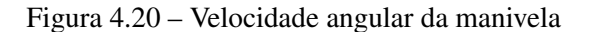

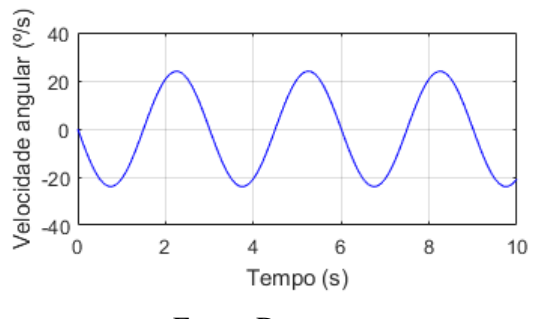

Fonte: Do autor.

Figura 4.21 – Comparação resultado real e simulado.

<span id="page-54-3"></span><span id="page-54-1"></span>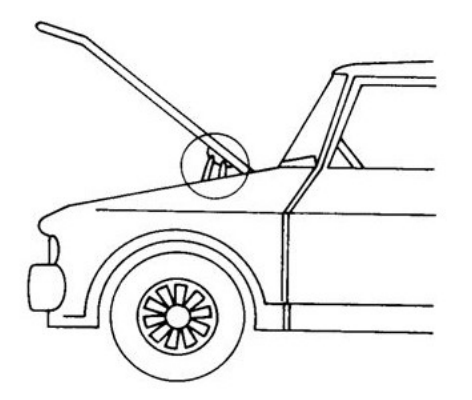

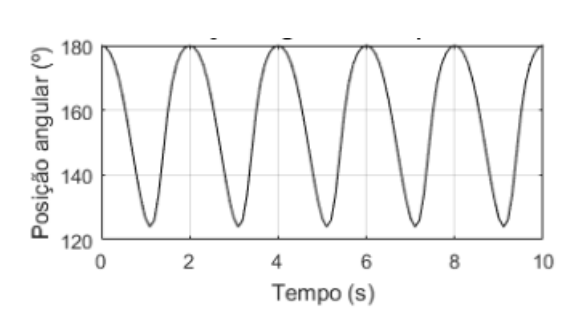

(a) Representação do angulo de abertura do compartimento do motor do carro

<span id="page-54-2"></span>(b) Resultado gráfico da posição angular da barra acopladora

Comparando a representação do ângulo de abertura com a variação da posição angular da barra acopladora, representado pela Figura [4.21\(b\),](#page-54-2) nota-se o resultado simulado consistente com o mecanismo real, uma vez que o ângulo de abertura do compartimento é de aproximada-mente 45<sup>o</sup>, como é ilustrado na Figura [4.21\(a\).](#page-54-3)

A Figura [4.22](#page-55-0) representa como esse mecanismo consegue ser simulado na bancada didática projetada.

De forma geral, foi resumido o aprendizado do funcionamento de um mecanismo de quatro barras. Assim, pode-se demonstrar que mesmo para mecanismos simples como o mecanismo de quatro barras, faz-se necessário, durante a fase de projeto, desenvolver as equações de movimento do sistema e a partir delas obter, via simulação computacional, as trajetórias, os momentos e as forças atuantes nos componentes.

Através de aplicações como essas, essenciais ao ramo da mecânica veicular, é notada a importância de estudar os mecanismos e entender na prática como podem ser utilizados na re<span id="page-55-0"></span>Figura 4.22 – Mecanismo de Quatro Barras aplicado na abertura do compartimento do motor do carro simulado na bancada projetada

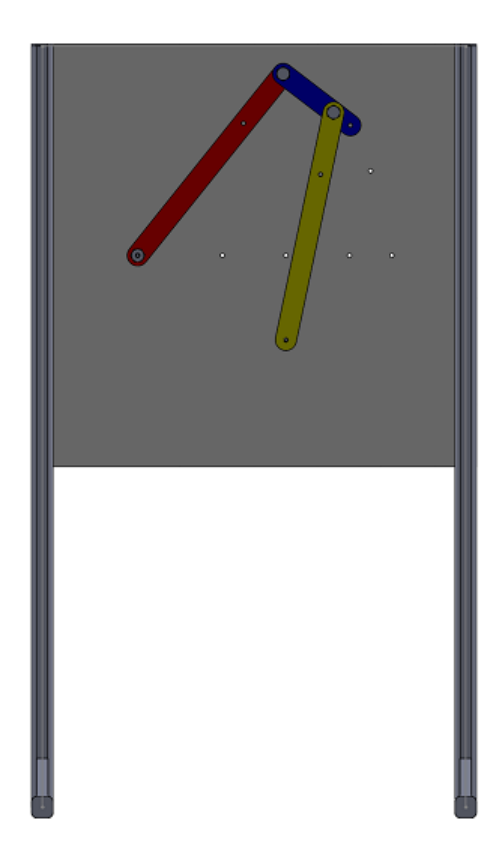

Fonte: Do autor.

solução de problemas do cotidiano. Dessa forma, a bancada experimental seria uma ferramenta essencial para a motivação e o envolvimento dos alunos e simplificação do aprendizado.

## <span id="page-56-0"></span>5 CONCLUSÃO

Neste trabalho foi apresentado o projeto de uma bancada didática, com a finalidade de simular diferentes tipos de configurações e movimentos resultantes de um mecanismo de quatro barras. Foi possível realizar a análise cinemática e dinâmica do mecanismo, fazer a implementação computacional e animação gráfica com resultados satisfatórios.

A implementação geométrica no SOLIDWORKS possibilitou abranger especificações da proposta para construção futura da bancada experimental. Além disso, confrontando as simulações geométricas desse software com as simulações analíticas do MATLAB, notou-se a semelhança e precisão dos resultados, possibilitando a validação do modelo.

Pela síntese cinemática e o estudo de aplicações reais do mecanismo de quatro barras, foi possível simular o mecanismo limpador de Para-brisa e ilustrar como é gerada a oscilação das palhetas através do movimento rotativo da manivela. E simular também o mecanismo de abertura do compartimento do motor do carro, ilustrando que o mesmo atua de forma a oscilar, sem que a manivela gire 360°.

## <span id="page-57-0"></span>6 TRABALHOS FUTUROS

- Realizar o Projeto estrutural detalhado da Bancada Didática para que possa ser construída;
- Após sua construção realizar experimentos com instrumentos de medição, para comparar os resultados coletados experimentalmente com os gerados computacionalmente.

# **APÊNDICE A – Tabelas**

Tabela comparativa entre posições obtidas pelos softwares Matlab e Solidworks da barra acopladora pelo tempo

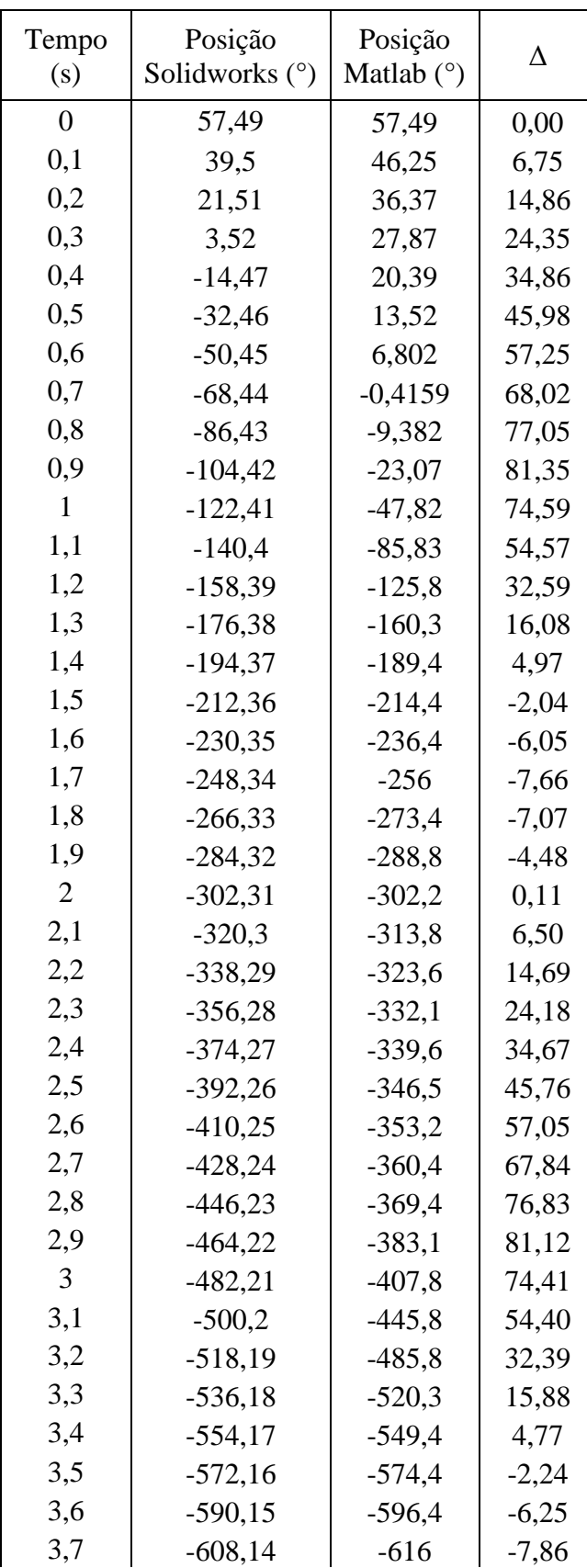

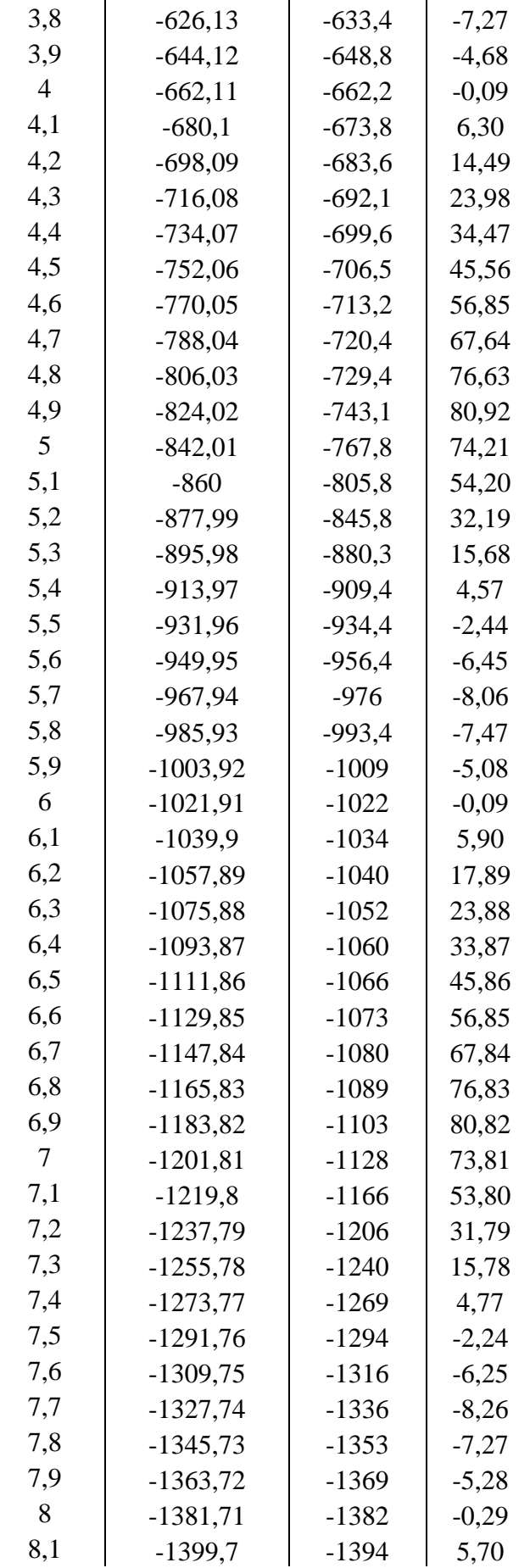

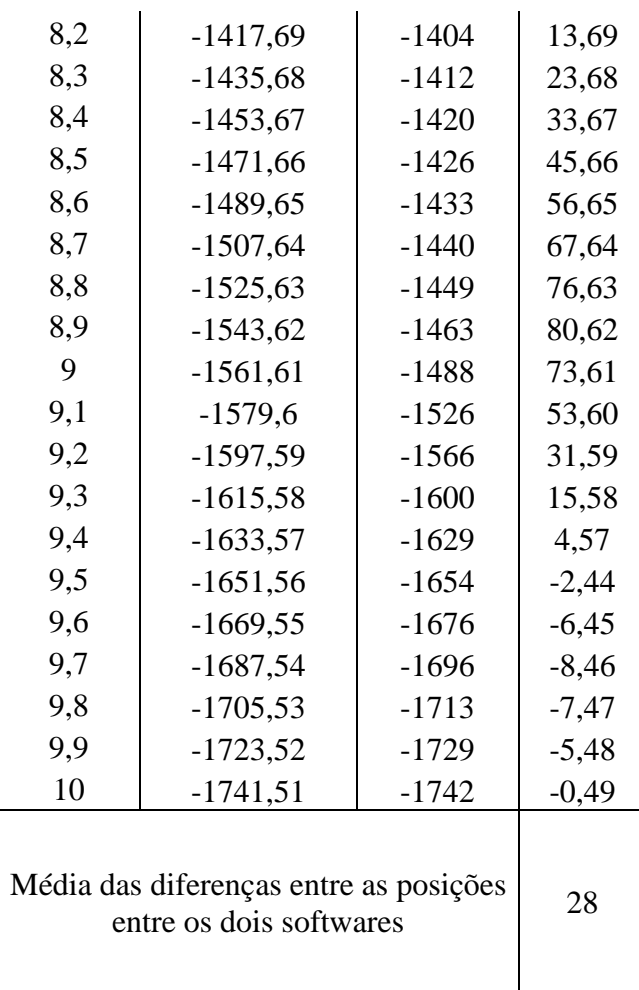

59

| Tempo<br>(s)   | Posição<br>Solidworks (°) | Posição<br>Matlab $(°)$ | Δ       |
|----------------|---------------------------|-------------------------|---------|
| 0              | 27,3                      | 27,3                    | 0,00    |
| 0,1            | 9,3                       | 14,37                   | 5,07    |
| 0,2            | $-8,7$                    | 2,556                   | 11,26   |
| 0,3            | $-26,7$                   | $-8,879$                | 17,82   |
| 0,4            | $-44,7$                   | $-20,47$                | 24,23   |
| 0,5            | $-62,7$                   | $-32,58$                | 30,12   |
| 0,6            | $-80,7$                   | $-45,44$                | 35,26   |
| 0,7            | $-98,7$                   | $-59,13$                | 39,57   |
| 0,8            | $-116,7$                  | $-73,62$                | 43,08   |
| 0,9            | $-134,7$                  | $-88,86$                | 45,84   |
| $\mathbf{1}$   | $-152,7$                  | $-104,8$                | 47,90   |
| 1,1            | $-170,7$                  | $-121,4$                | 49,30   |
| 1,2            | $-188,7$                  | $-138,9$                | 49,80   |
| 1,3            | $-206,7$                  | $-157,8$                | 48,90   |
| 1,4            | $-224,7$                  | $-179,8$                | 44,90   |
| 1,5            | $-242,7$                  | $-208,1$                | 34,60   |
| 1,6            | $-260,7$                  | $-242,6$                | 18,10   |
| 1,7            | $-278,7$                  | $-274,2$                | 4,50    |
| 1,8            | $-296,7$                  | $-298,8$                | $-2,10$ |
| 1,9            | $-314,7$                  | $-317,6$                | $-2,90$ |
| $\overline{2}$ | $-332,7$                  | $-332,7$                | 0,00    |
| 2,1            | $-350,7$                  | $-345,6$                | 5,10    |
| 2,2            | $-368,7$                  | $-357,4$                | 11,30   |
| 2,3            | $-386,7$                  | $-368,9$                | 17,80   |
| 2,4            | $-404,7$                  | $-380,5$                | 24,20   |
| 2,5            | $-422,7$                  | $-392,6$                | 30,10   |
| 2,6            | $-440,7$                  | $-405,4$                | 35,30   |
| 2,7            | $-458,7$                  | $-419,1$                | 39,60   |
| 2,8            | $-476,7$                  | $-433,6$                | 43,10   |
| 2,9            | $-494,7$                  | $-448,9$                | 45,80   |
| 3              | $-512,7$                  | $-464,8$                | 47,90   |
| 3,1            | $-530,7$                  | $-481,4$                | 49,30   |
| 3,2            | $-548,7$                  | $-498,9$                | 49,80   |
| 3,3            | $-566,7$                  | $-517,8$                | 48,90   |
| 3,4            | $-584,7$                  | $-539,8$                | 44,90   |
| 3,5            | $-602,7$                  | $-568,1$                | 34,60   |
| 3,6            | $-620,7$                  | $-602,6$                | 18,10   |
| 3,7            | $-638,7$                  | $-634,2$                | 4,50    |
| 3,8            | $-656,7$                  | $-658,8$                | $-2,10$ |

Tabela comparativa entre posições obtidas pelos softwares Matlab e Solidworks da barra seguidora pelo tempo

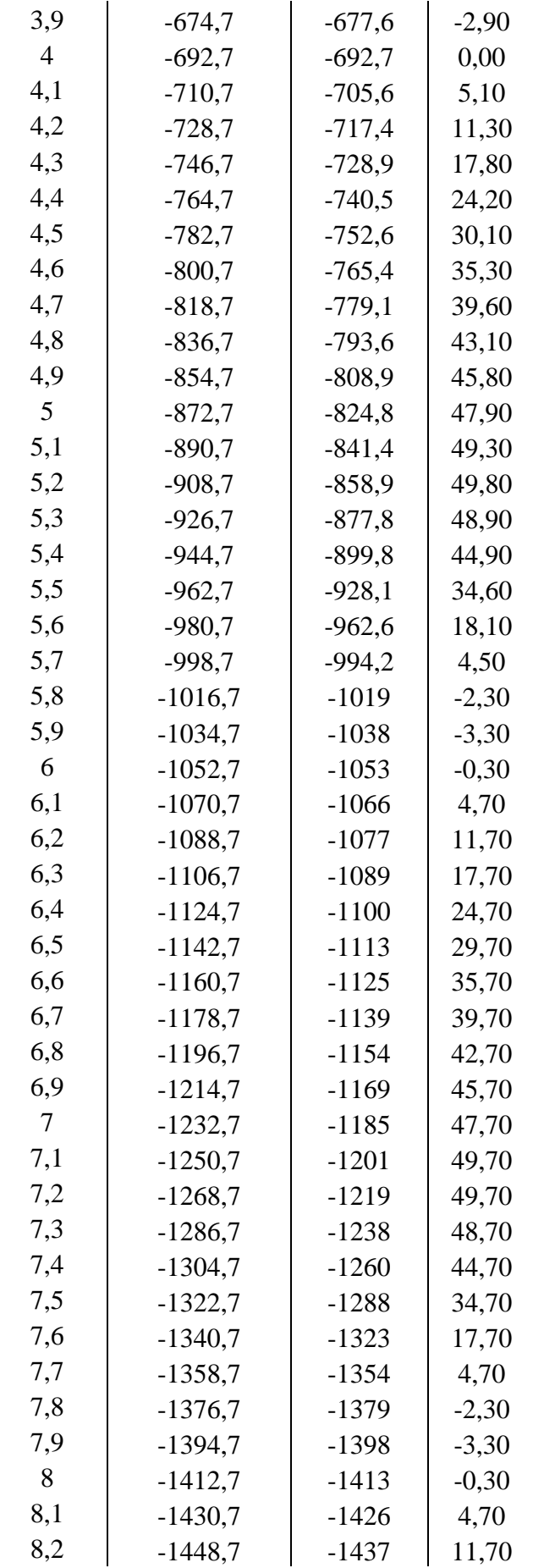

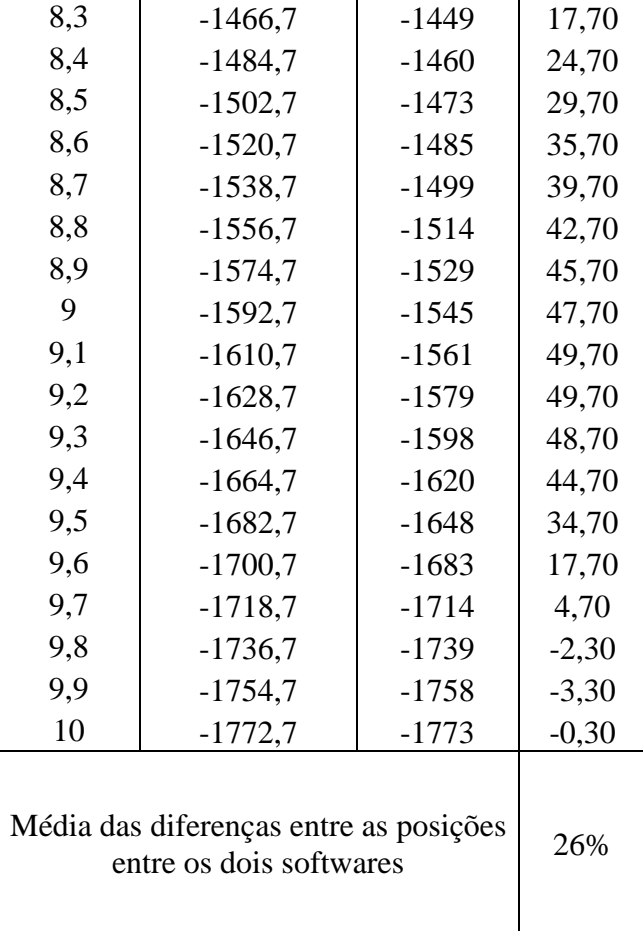

### REFERÊNCIAS

<span id="page-64-14"></span><span id="page-64-0"></span>ASTRAL. Equipamentos técnicos-didáticos. Astral Científica, 2019. Disponível em: [<http://edutec.astralcientifica.com.br/categorias-produtos/tec-did/>.](http://edutec.astralcientifica.com.br/categorias-produtos/tec-did/)

<span id="page-64-17"></span>BONELLI, A. Projeto de mecanismo de limpador de para-brisa. Mobility Engineering Center, UFSC, 2013. Disponível em: [<https://pt.scribd.com/document/262647248/](https://pt.scribd.com/document/262647248/Trabalho-Limpador-de-Para-Brisa) [Trabalho-Limpador-de-Para-Brisa>.](https://pt.scribd.com/document/262647248/Trabalho-Limpador-de-Para-Brisa)

<span id="page-64-7"></span>DOUGHTY, S. Mechanics of machines. New York: Wiley, 1988.

<span id="page-64-2"></span>ERDMAN, A. G.; SANDOR, G. N. Mechanism design: analysis and synthesis. Upper Saddle River, N.J: Prentice Hall International, 1997.

<span id="page-64-8"></span>ERTHAL, J. L. Mecanismos. 2013. Disponível em: [<https://slideplayer.com.br/slide/361283/](https://slideplayer.com.br/slide/361283/)  $\mathbf{L}$ 

<span id="page-64-12"></span>FESTO. Catálogo de produtos didactic 2017. Festo do Brasil, p. 76, jan. 2017. Disponível em: [<https://https://www.festo-didactic.com/download.php?name=CatalagoProdutosDI2017.pdf&](https://https://www.festo-didactic.com/download.php?name=CatalagoProdutosDI2017.pdf&c_id=1100&file=catalagoprodutosdi2017.pdf) c  $id=1100\&file=catalageorodutosdi2017.pdf$ .

<span id="page-64-4"></span>FLORES, P.; CLARO, J. C. P. Cinemática de Mecanismos. Guimarães: Almedina, 2007.

<span id="page-64-15"></span>LABTRIX. Bancadas didáticas. Labtrix Industria de Bancadas Técnicas, 2018. Disponível em: [<http://www.labtrix.com.br/bancadas/>.](http://www.labtrix.com.br/bancadas/)

<span id="page-64-6"></span>MABIE H. H.; REINHOLTZ, C. F. Mechanisms and Dynamics of Machinery. Virginia: John Wiley Sons, 1987.

<span id="page-64-11"></span>MATLAB. version 8.10.604a. The MathWorks Inc. [S.l.]: MathWorks Inc, 2016.

<span id="page-64-16"></span>MYSZKA, D. H. Machines and Mechanisms: Applied Kinematic Analysis. Upper Saddle River, N.J: Pearson Education, 2011.

<span id="page-64-3"></span>NORTON, R. L. Cinemática e Dinâmica dos Mecanismos. 1. ed. São Paulo: New York, 2009.

<span id="page-64-18"></span>OLIVEIRA, J. M. de; COELHO, T. A. H.; COUTINHO, A. G. Apostila de Mecanismos para Escola Avançada de Engenharia Mecatrônica. 2019. Disponível em: [<https:](https://www.docsity.com/pt/estacio-de-sa-santa-cruz/4995728/) [//www.docsity.com/pt/estacio-de-sa-santa-cruz/4995728/>.](https://www.docsity.com/pt/estacio-de-sa-santa-cruz/4995728/)

<span id="page-64-9"></span>SANTOS, I. Dinâmica de sistemas mecânicos: modelagem, simulação, visualização, verificação. São Paulo: Makron Books, 2001.

<span id="page-64-1"></span>SHIGLEY, J. Theory of Machines and Mechanisms. New York: McGraw-Hill, 1980.

<span id="page-64-5"></span>SIMONI, R. Síntese estrutural de cadeias cinemáticas e mecanismos. Programa de Pós Graduação em Engenharia Mecânica, UFSC, 2008. Disponível em: [<https:](https://repositorio.ufsc.br/xmlui/handle/123456789/91462) [//repositorio.ufsc.br/xmlui/handle/123456789/91462>.](https://repositorio.ufsc.br/xmlui/handle/123456789/91462)

<span id="page-64-10"></span>SOLIDWORKS. Solidworks - software de CAD 3D. [S.l.]: Dassault Systèmes, 2017.

<span id="page-64-13"></span>SOMA. Linha de bancadas didáticas para o ensino de transmissão mecânica de movimentos. Soma - Bancadas e Projetos Especiais, 2019. Disponível em: [<https:](https://www.soma.eng.br/bancada/mecanica) [//www.soma.eng.br/bancada/mecanica>.](https://www.soma.eng.br/bancada/mecanica)

<span id="page-65-1"></span>VINOGRADOV, O. Fundamentals of Kinematics and Dynamics of Machines and Mechanisms. Boca Raton: CRC Press, 2000.

<span id="page-65-0"></span>ZHANG, Y.; FINGER, S.; BEHRENS, S. Introduction to Mechanisms. 2003. Disponível em: [<https://www.cs.cmu.edu/~rapidproto/mechanisms/chpt5.html>.](https://www.cs.cmu.edu/~rapidproto/mechanisms/chpt5.html)